# WISE

# **MOS/GDS Interface Control Document**

Version 1.0

Document Custodian: John Rakiewicz

NATIONAL AERONAUTICS AND SPACE ADMINISTRATION

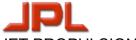

JET PROPULSION LABORATORY California Institute of Technology Pasadena, California

JPL D-34372

Prepared by: John Rakiewicz

Approved by:

Don Royer, MOS Manager

### **DOCUMENT CHANGE LOG**

| CHANGE<br>NUMBER | CHANGE<br>DATE | PAGES<br>AFFECTED | CHANGES/<br>NOTES | GENERAL<br>COMMENTS |
|------------------|----------------|-------------------|-------------------|---------------------|
| -                |                | All               | Initial release   |                     |
|                  |                |                   |                   |                     |
|                  |                |                   |                   |                     |
|                  |                |                   |                   |                     |
|                  |                |                   |                   |                     |
|                  |                |                   |                   |                     |
|                  |                |                   |                   |                     |
|                  |                |                   |                   |                     |
|                  |                |                   |                   |                     |
|                  |                |                   |                   |                     |
|                  |                |                   |                   |                     |

# 1 PURPOSE

The purpose of this document is to specify detailed descriptions of all the data interfaces between the different elements of the WISE Ground System (WGS). Section 4 describes the MOS/GDS architecture in terms of interface flows. Every MOS/GDS interface is depicted in Section 4. Section 5 provides a detailed description of each interface depicted in Section 4. Some interfaces will reference applicable multi-mission or Jason software interface specifications (SIS).

# 2 **SCOPE**

The interfaces described in this document support all MOS/GDS activities related to conducting flight operations for the WISE mission. The major phases of the mission which are supported are listed below:

- (1) ATLO Support
- (2) Operational Readiness Testing and Operational Rehearsals
- (3) Launch and In Orbit Checkout Phase
- (4) Survey Phase

# **3 References and Applicable Documents**

# 4 MOS/GDS System Interface ARCHITECTURE

Section 4 partitions the GDS into a set of elements and then describes these elements in terms of interfaces. All interface names used in Section 4 are highlighted in **BOLD**. A detailed description of each interface is provided in Section 5.

### 4.1 WISE MOS/GDS Elements

The WISE MOS/GDS elements are depicted in Figure 4.1.1. These elements and interfaces support WISE flight operations.

### 4.1.1 **TDRSS Terminal at White Sands**

The TDRSS terminal at White Sands provides real time interfaces allowing the WISE MSA at JPL to receive both S-band and Ku-band telemetry data and to send uplink commands to the WISE spacecraft via an S-band uplink.

### 4.1.2 Survey Planning Center at UCLA

The Survey Planning Team located at UCLA assesses the quality and progress of the ongoing survey of the infrared universe using the WISE infrared instrument with a set of tools developed for that purpose. This team generates periodic survey plans which are translated into uplink files and sent to the spacecraft for execution.

### 4.1.3 Science Data Processing and Archiving Center at IPAC

The Science Data Processing Team develops the tools and performs the task of processing the high rate science data and archiving and distributing science data products. The team also generates an infrared image quality assurance report which is provided to the Survey Planning Team for accountability.

# 4.1.4 WISE Telemetry Command and Communications Subsystem (WTCCS)

The WTCCS is the core of the real time uplink and downlink system. It processes high rate science data utilizing a WISE high rate processor which is installed at White Sands and operated remotely from the WISE MSA at JPL. It processes low rate spacecraft engineering and instrument housekeeping data which is received over the S-band and Kuband links.

### 4.1.5 WISE Test Bed at BATC

The WISE test bed at BATC may be operated remotely from the MSA at JPL to support the testing of the WISE ground data system at JPL and to train operations personnel.

### 4.1.6 WISE Mission Support at BATC

After Launch, the WISE MSA continues to routinely provide telemetry data and supporting information which may be utilized by on-call BATC engineering support personnel.

### 4.1.7 WISE Mission Support Area (MSA) at JPL

The WISE MSA at JPL hosts the WISE GDS and the operations personnel who conduct flight operations for the WISE spacecraft.

### 4.1.8 **TDRSS Scheduling Group**

The Sequence Team interacts with the TDRSS Scheduling Group via web based interface to schedule TDRSS contact support throughout the mission.

### 4.1.9 WISE Communications Network

The WISE Communications Network utilizes both open and closed dedicated communications lines and the open internet for communications between the elements described in this document.

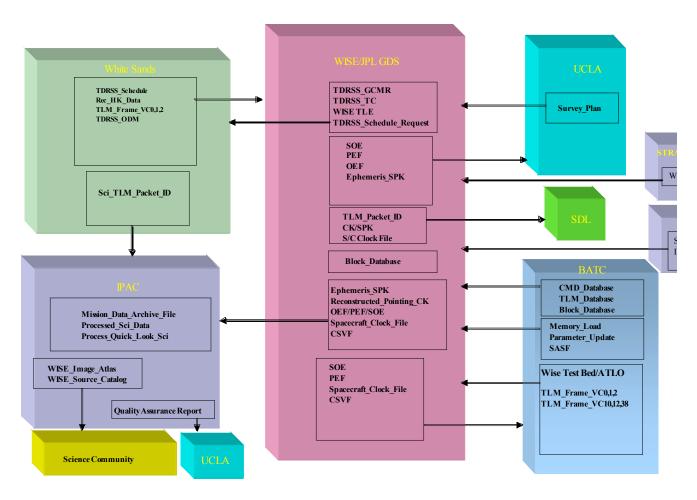

Figure 4.1.1 MOS/GDS Elements and Interfaces

### 4.2 High Rate Downlink Interfaces

The High Rate Downlink Interfaces are depicted in Figure 4.2.1. WISE high rate data is downlinked to the ground over the Ku-band transmitter with VC10 transfer frames (TLM Frame VC10) containing recorded engineering packets, VC12 transfer frames (TLM Frame VC12) containing CFDP processed file data and four streams of infrared instrument data (TLM Frame VC38). The transfer frames undergo convolutional decoding and are provided to the WISE high rate processor as a serial stream. The high rate processor performs Reed-Solomon decoding, frame synchronization, virtual channel splitting, and packet extraction. The extracted telemetry packets (TLM Packet APID) from each virtual channel are stored on the RAID device. All telemetry data transferred via VC12 transfer frames are in the form of CFDP processed telemetry data files. The telemetry data files are split into CFDP Protocol Data Units (PDU's) on the spacecraft. Each PDU is placed into an individual telemetry packet for transmission to the ground. File reconstruction from CFDP packets is performed by the WTCCS at JPL. Packet files (TLM Packet FE1A, FE1B, FE1C, FE1D, FE2A, FE2B, FE2C, FE2D) are generated from each of the four high rate science virtual channels. The packet files are stored on the RAID device at White Sands. The science packet files are transferred from White

Sands to the IPAC facility on the Cal Tech campus. The recorded housekeeping telemetry files and the recorded engineering files are transferred to the WISE MSA at JPL. The recoded housekeeping data is processed and a daily frame accountability report (FAR) is stored on the WISE external server for distribution to external users. The processed telemetry data is transferred to IPAC in support of science data processing.

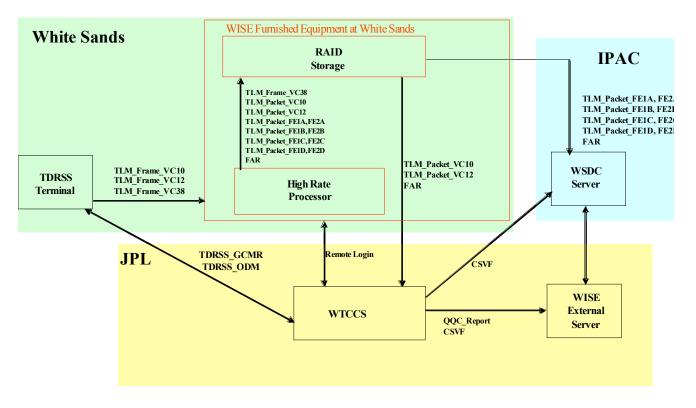

Figure 4.2.1 High Rate (Ku-Band) TLM Processing and Distribution

### 4.3 Low Rate Downlink Interfaces

The Low Rate Downlink Interfaces are depicted in Figure 4.3.1. The TDRSS Terminal captures the S-Band downlink from the WISE spacecraft and performs convolutional decoding and Reed\_Solomon decoding and sends the decoded telemetry stream to the WISE MSA at JPL. The telemetry stream is normally comprised of VC0 transfer frames (**TLM\_Frame\_VC0**). However, the spacecraft can be commanded to include VC1 transfer frames (**TLM\_Frame\_VC1**) and/or VC2 transfer frames (**TLM\_Frame\_VC2**) in the S-band downlink telemetry stream. The WTCCS performs frame synchronization and packet extraction. The packets are channelized for processing and display and CFDP file data is reconstructed. The telemetry data is analyzed by the EOS and reported in the daily QQC report.

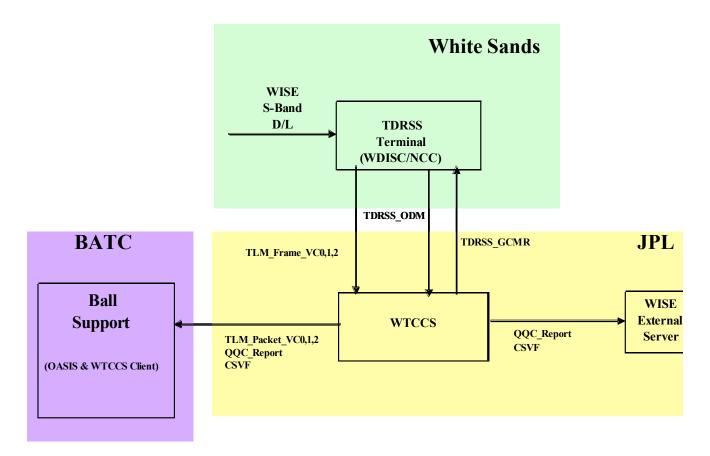

Figure 4.3.1 Low Rate (S-Band) TLM Processing and Distribution

### 4.4 **TDRSS Uplink Interfaces**

The TDRSS Uplink Process is depicted in Figure 4.4.1. The WTCCS in the WISE MSA at JPL establishes the state of the TDRSS ground station in preparation for commanding the WISE spacecraft by issuing remote control inputs (**TDRSS\_GCMR**) to the station. The TDRSS ground station provides remote monitor data (**TDRSS\_ODM**) specifying the state and status of the ground station. Upon establishing the proper configuration for commanding the spacecraft, command link transmission units (**CLTU**) are sent to the station uplink. The spacecraft uplink status is determined by processing VC0 telemetry transfer frames during the pass.

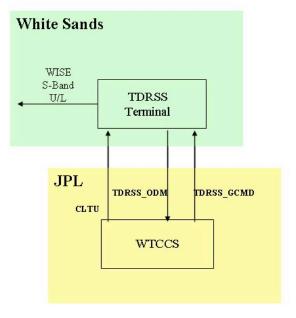

## Figure 4.4.1 TDRSS Uplink Process

#### 4.5 **Sequence Integration and Command Generation Interfaces**

The Sequence Integration and Command Generation Process is depicted in Figures 4.5.1 and 4.5.2. The command generation process receives command inputs in two forms. They are files to be uplinked using the CCSDS File Delivery Protocol (CFDP) and discrete commands. There are three types of file loads for CFDP conversion and uplink. They are Parameter Update Files, Memory Load Files, and Sequence Command Load Files. File loads are input to a "CFDP Command Processor" which converts the file load into a set of Protocol Data Units (PDU) which are in the form of a PDU command mnemonic file (PDU\_CMF). A log file is created for each file load converted into a PDU\_CMF. The PDU\_CMF is input to the Command Translator which generates a command packet (CMD\_PKT) for each PDU. A PDU\_CMF file will contain multiple PDU's.

The Sequence Integration Process receives command inputs in the form of Spacecraft Activity Sequence Files (SASF) which undergo an integration process putting the commands to be sequenced in time order and performing constraint checking and state tracking on the integrated sequence. Initially, the integrated sequence is in the form of a command mnemonic file. The CMF is sent to the WTCCS for command translation and conversion into command packet files (CMD\_PKT). The command packet files are then formatted into a sequence command load. The sequence command load is input to the CFDP command processor. The CFDP processor also converts memory load files and parameter files. CFDP converted files are then input to the WTCCS command translator for conversion into uplink command packets

Discrete commands are input to the Command Translator in the form of a Command Mnemonic File (**CMF**). A command packet is generated for each discrete command in the CMF. The CMF may contain multiple discrete commands.

The command packets are input to the Command Processor which converts the them into VC0, VC1, or VC2 command link transmission units (**CLTU**). When the ground and spacecraft status is properly configured the CLTU's are sent to the TDRSS ground station for uplink. Uplink status is derived from the spacecraft telemetry data and remote monitor data from the station.

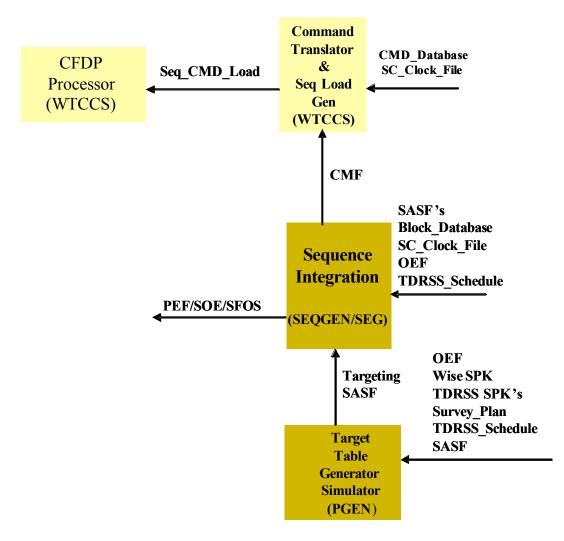

Figure 4.5.1 Sequence Integration

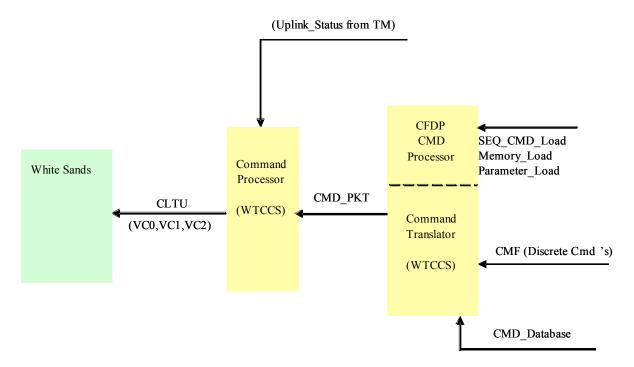

Figure 4.5.2 Command Generation

### 4.6 Navigation System Interfaces

The Navigation Process is depicted in Figure 4.6.1. A two line element (TLE) is provided for the WISE spacecraft by the Flight Dynamics Facility at GSFC during the launch and early operations phase (LEOP) and by NORAD during the prime science phase (PSP). The WISE TLE and TDRSS TLE's are processed to produce an Orbit Events File (**OEF**). TDRSS support is requested via internet access using the Space Network Access System (SNAS) The WISE TLE is sent to the White Sands Operations Center. The Navigation Process includes the generation of the spacecraft ephemeris in the form of an SP-kernel (**Ephemeris\_SPK**), and the reconstructed attitude of the spacecraft in the form of a C-Kernel (**Reconstructed\_Pointing\_CK**).

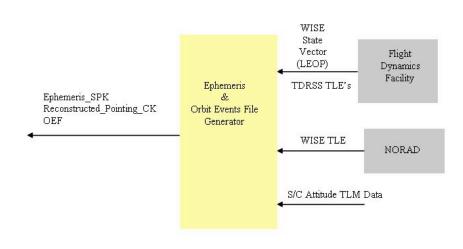

# Figure 4.6.1 Navigation Process

Figure 4.6.1 Navigation Process

### 4.7 Science Planning and Data Processing Interfaces

The survey planning task is performed by the WISE Survey Planning Team at the University of California at Los Angeles (UCLA). Figure 4.7.1 depicts the interfaces supporting the survey planning task. The science data processing task is performed by the WISE Science Data Processing Team located at the Infrared Processing and Analysis Center (IPAC). Figure 4.7.2 depicts the interfaces supporting the science data processing task.

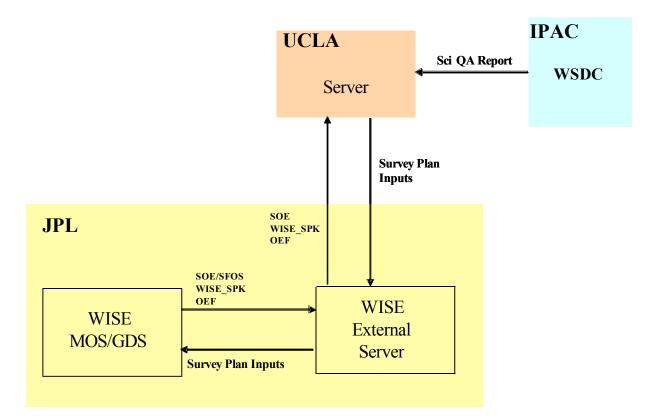

Figure 4.7.1 Survey Planning

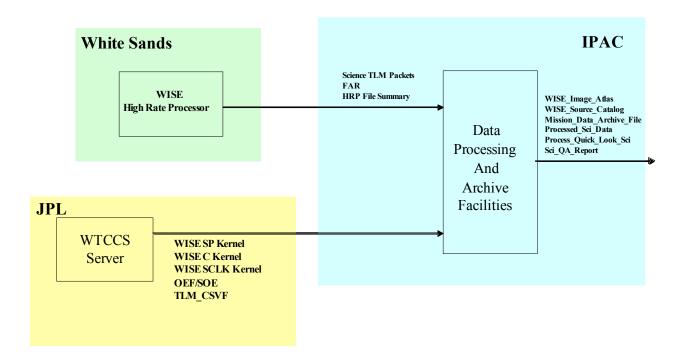

Figure 4.7.2 Science Data Processing

#### 4.8 **BATC Support Interfaces**

Interfaces between the WISE MSA at JPL and WISE Support Facilities at BATC are established during the ATLO phase. In preparation for conducting Flight Operations from the WISE MSA at JPL, the interfaces between JPL and BATC undergo a reconfiguration. Figure 4.9.1 depicts the interface configuration between JPL and BATC during the ATLO campaign and in support of flight operations.

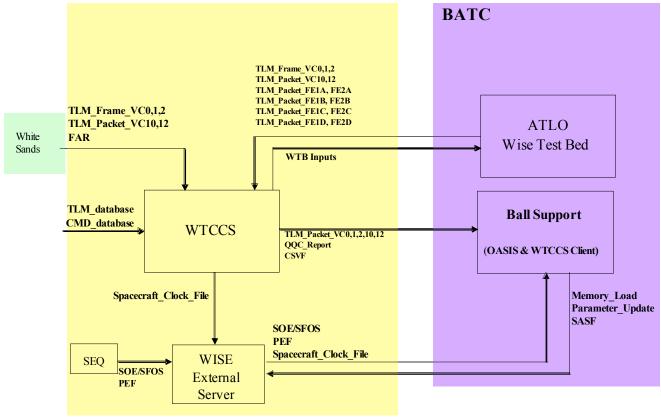

Figure 4.9.1 JPL/BATC Interfaces

### 4.9 MOS/GDS Interface List

| GENERIC INTERFACE NAME                                    | DESCRIPTION                                                                                                    | PROVIDER            | CU   |
|-----------------------------------------------------------|----------------------------------------------------------------------------------------------------|---------------------|------|
| Alarm Report<br>Alarm_Report                              | A listing of RED telemetry<br>alarms incurred during a<br>downlink session                                                           | WTCCS               | EOS  |
| Block Dictionary Database<br>Block_Database               | Description of each<br>spacecraft and ground<br>expandable block                                                                     | SEQ                 | SEQ  |
| CFDP Packets for Downlink<br>CFDP_PDU_Downlink            | Downlink Protocol Data<br>Units (PDU's) containing<br>either downlink metadata,<br>end of file indication, or<br>telemetry file data | S/C                 | WTC  |
| CFDP Uplink Protocol Data<br>Unit<br>CFDP_Uplink_PDU      | CFDP PDU's containing<br>either uplink metadata, end<br>of file indication, or<br>command data                                       | WTCCS               | S/C  |
| Command Data Base File<br>CMD_Database                    | Data base containing the<br>detailed characteristics of<br>each spacecraft command<br>mnemonic                                       | BATC                | WTC( |
| Command Packet File<br>CMD_Packet                         | ASCII file containing<br>command packets to be<br>processed into CLTU's for<br>uplink                                                | WTCCS               | WTC( |
| Command Mnemonic File<br>CMF                              | File containing mnemonics<br>and directives to the<br>command data base to<br>translate command<br>mnemonics into command<br>packets | SEQ<br>WTCCS<br>EOS | WTC  |
| Housekeeping Data Archive<br>File<br>HK_Data_Archive_File | Housekeeping data file<br>(compressed) for long term<br>deep archive                                                                 | WSDC                | All  |

| GENERIC INTERFACE NAME                                                    | DESCRIPTION                                                                                                    | PROVIDER | CU   |
|---------------------------------------------------------------------------|----------------------------------------------------------------------------------------------------|----------|------|
| HRP Frame Accountability<br>Report<br>HRP_FAR                             | The FAR reports frame<br>accountability and statistics<br>for each virtual channel<br>(VC10, VC12, VC38). This<br>report is used for<br>retransmitting lost frames. | HRP      | WTC  |
| HRP File Summary Report<br>HRP_File_Summary                               | A listing of files produced<br>by the HRP during a single<br>TDRSS contact pass                                                                                     | EOS      | WSDO |
| HRP Status Packet<br>HRP_Status_Pkt                                       | A periodic packet generated<br>by the HRP providing the<br>status of the HRP                                                                                        | HRP      | WTC  |
| Improved Inter-Range Vector<br>IIRV                                       | The IIRV is derived from a<br>TLE and provided to<br>WOTIS for TDRSS<br>pointing                                                                                    | EOS      | WOTI |
| Memory Load File<br>Memory_File_Load                                      | Binary Memory Load file<br>input to the CFDP<br>command processor                                                                                                   | EOS      | WTC  |
| Mission Data Archive File<br>Mission_Data_Archive_File                    | Mission data file<br>(compressed) for long term<br>deep archive                                                                                                    | EOS      | WSDO |
| Orbiter Events File<br>OEF                                                | Text file containing key<br>spacecraft and ground<br>events including the<br>TDRSS pass schedule                                                                    | NAV      | EOS, |
| Parameter Update File<br>Parameter_File_Load                              | Binary Parameter File input<br>to the CFDP command<br>processor                                                                                                    | SEQ      | WTC  |
| Spacecraft Predicted Events<br>File<br><b>PEF</b>                         | SEQGEN output file<br>predicting spacecraft events<br>resulting from the nominal<br>execution of an on-board<br>stored sequence                                     | SEQ      | All  |
| Processed Quick Look Science<br>Report<br><b>Processed_Quick_Look_Rpt</b> | Initial report assessing science data quality                                                                                                    | WSDC     | All  |
| Processed Science Data<br>Processed_Sci_Data                              | Routinely processed science data                                                                                                    | WSDC     | All  |

| GENERIC INTERFACE NAME                                  | DESCRIPTION                                                                                                    | PROVIDER      | Ct   |
|---------------------------------------------------------|----------------------------------------------------------------------------------------------------|---------------|------|
| Recorded Housekeeping Data Rec HK Data                  | File containing recorded<br>housekeeping telemetry in<br>packet format                                         | HRP           | WTC  |
| Spacecraft Activity Sequence<br>File<br>SASF            | SEQGEN input request file<br>containing timed commands<br>for integration into an on-<br>board stored sequence | All           | SEQ  |
| Science Data Archive File<br>Sci_Data_Archive_File      | Science data file<br>(compressed) for long term<br>deep archive                                                | WSDC          | All  |
| Science Telemetry Packet Files<br>Science_TLM_Packet_ID | Science Telemetry Packet<br>files segregated by APID                                                           | WTCCS/H<br>RP | WSD  |
| Sequence of Events File<br>SOE                          | Time ordered listing of<br>scheduled spacecraft and<br>ground events                                           | SEQ           | All  |
| Spacecraft Clock File<br>Spacecraft_Clock_File          | Listing of correlated<br>spacecraft clock and UTC<br>data points                                               | EOS           | All  |
| Spacecraft Sequence File<br>SSF                         | SEQGEN output file<br>providing a time ordered<br>listing of all sequenced<br>commands                         | SEQ           | All  |
| Sequence of Events File<br>SOE                          | Time ordered listing of scheduled spacecraft                                                                   | SEQ           | All  |
| Survey Plan<br>Survey_Plan                              | Survey Plan for input to<br>PGEN                                                                               | EOS           | EOS  |
| Survey Plan Input<br>Survey_Plan_Input                  | Inputs to the Survey<br>Planning Software                                                                      | SPS           | EOS  |
| TDRSS Remote Control<br>TDRSS_GCMR                      | Socket interface for sending<br>TDRSS remote control<br>directives                                             | WTCCS         | TDRS |
| TDRSS Remote Monitor Data<br>Stream<br>TDRSS_ODM        | Data stream via socket<br>connection of TDRSS<br>remote monitor status<br>information                          | TDRSS         | WTC  |
| TDRSS Pass List<br>TDRSS_Pass_List                      | A list of TDRSS passes                                                                                         | SEQ           | EOS, |

| Generic Interface name                                           | DESCRIPTION                                                                                                    | PROVIDER                 | Ct   |
|------------------------------------------------------------------|----------------------------------------------------------------------------------------------------|--------------------------|------|
| TDRSS Tele-command Path<br>TDRSS_TC                              | Socket interface for sending<br>command data in the form<br>of CLTU's to White Sands<br>for uplink to the S/C. | WTCCS                    | TDRS |
| TDRSS Telemetry Stream<br>TDRSS_TLM                              | TDRSS telemetry stream<br>either from WDISK or the<br>Ku-band interface to the<br>HRP                          | WSC                      | WTC  |
| Two Line Element File<br>TLE                                     | WISE and TDRSS TLE's define their orbital position and rate as a function of time                              | NORAD,<br>FDF            | NAV, |
| Telemetry Comma Separated<br>Value Files<br>TLM_CSVF             | Comma Separated Value<br>Files containing selected<br>engineering data channels                                | WTCCS                    | All  |
| Telemetry Data Base File<br>TLM_Database                         | Data base containing the<br>detailed characteristics of<br>each spacecraft telemetry<br>parameter              | BATC                     | WTC  |
| Telemetry Frame Stream<br>TLM_Frame_VCID                         | Raw convolutional decoded<br>CADU telemetry transfer<br>frames for virtual channels<br>0, 1, 2, 10, 12, 38     | TDRSS<br>ATLO<br>Testbed | WTC  |
| Engineering Telemetry<br>Extracted Packet Files<br>TLM_Packet_ID | Engineering and CFDP<br>Packet files segregated by<br>packet type                                              | WTCCS/H<br>RDP           | EOS  |
| WISE C Kernel<br>WISE_C_Kernel                                   | Reconstructed or predicted<br>spacecraft orientation in<br>NAIF/SPICE CK format                                | NAV                      | All  |
| WISE Spacecraft Clock Kernel<br>WISE_SCLK_Kernel                 | Listing of correlated<br>spacecraft clock and UTC<br>data points in the<br>NAIF/SPICE SCLK format              | EOS                      | All  |
| WISE SP Kernel<br>WISE_SP_Kernel                                 | WISE and TDRSS vector<br>files in the NAIF/SPICE<br>SPK format                                                 | NAV                      | All  |
| WISE State Vector<br>WISE_State_Vector                           | WISE ephemeris provided<br>by FDF at GSFC                                                                      | FDF                      | NAV  |

| GENERIC INTERFACE NAME | DESCRIPTION | PROVIDER | CU |
|------------------------|-------------|----------|----|
|                        |             |          |    |

# **5 MOS/GDS System Interface Detailed Descriptions**

#### INTERFACE DESCRIPTION FORM

| Interface name: | Alarm_Report |
|-----------------|--------------|
|                 |              |

Alarm Report - A listing of RED telemetry alarms incurred during a downlink session

#### **EXCHANGE DESCRIPTION**

| Provider: | WTCCS       | Consumer:             | EOS |
|-----------|-------------|-----------------------|-----|
| Server:   | WISE Server | Client:               | EOS |
| Protocol: | FTP         | Connection initiator: | EOS |

| Schedule: | As needed                                                               |
|-----------|-------------------------------------------------------------------------|
| Comment:  | File Naming Convention:<br>WIS_WTCCS_Alarm_Report_YYYY_DDD_HH_MM_SS.txt |

#### INTERFACE DATA DESCRIPTION

The alarm log file is generated upon detection of a telemetry parameter which violates a specified alarm value.

An example of the Telemetry Alarm Log file is shown in below. The fields displayed are:

TimeStamp-packet time when the alarm occurred

Color—alarm state (RL, YL, YH, RH, GR)

Mnemo-mnemonic of parameter in alarm

Value-value of parameter in alarm

RL-Red Low limit

YL-Yellow Low limit

YH-Yellow Hi limit

RH—Red High limit

| TimeStamp<br>RH         | Color | Mnemo   | Value | RL | YL | YH |
|-------------------------|-------|---------|-------|----|----|----|
| 2007-123T04:59:59<br>90 | YH    | Battemp | 89    | 10 | 20 | 80 |
| 2007-123T05:01:01<br>40 | RH    | Battcur | 57    | 10 | 20 | 30 |

#### INTERFACE DESCRIPTION FORM

| Interface name: | Block_Database |
|-----------------|----------------|
|                 |                |

Block Database - Description of each spacecraft and ground expandable block

#### **EXCHANGE DESCRIPTION**

| Provider: | EOS         | Consumer:             | SEQ    |
|-----------|-------------|-----------------------|--------|
| Server:   | WISE Server | Client:               | SEQGEN |
| Protocol: | FTP         | Connection initiator: | SEQ    |

| Schedule: | As needed                                                               |  |  |  |
|-----------|-------------------------------------------------------------------------|--|--|--|
| Comment:  | The block database is configuration controlled.                         |  |  |  |
|           | File Naming Convention:<br>WIS_SEQ_Block_Database_YYYY_DDD_HH_MM_SS.txt |  |  |  |

#### INTERFACE DATA DESCRIPTION

See the following document for interface details:

Wide-field Infrared Survey Explorer (WISE) Block Dictionary Release Version 1.0, May 30, 2007 JPL D-38489

#### INTERFACE DESCRIPTION FORM

#### Interface name: CFDP PDU Downlink

Protocol Data Units (PDU's) containing downlink metadata, end of file indication, or telemetry file data

#### **EXCHANGE DESCRIPTION**

| Provider: | WTCCS | Consumer:             | WTCCS |
|-----------|-------|-----------------------|-------|
| Server:   | WTCCS | Client:               | WTCCS |
| Protocol: |       | Connection initiator: |       |

| Schedule: |  |
|-----------|--|
| Comment:  |  |

#### **INTERFACE DATA DESCRIPTION**

### TM CCSDS File Delivery Protocol

CCSDS File Delivery Protocol (CFDP) is a protocol that takes advantage of file systems on both the ground and spacecraft to transfer large blocks of data as files. WISE will use CCSDS File Delivery Protocol CFDP for S/C file downloads as shown below. Anticipated file types to be downloaded from the WISE spacecraft are: stored state of health files, exceptions log files, command history logs (in Reset Recovery Storage), command sequence logs (in RRS) and 1553 debugging logs (in RRS).

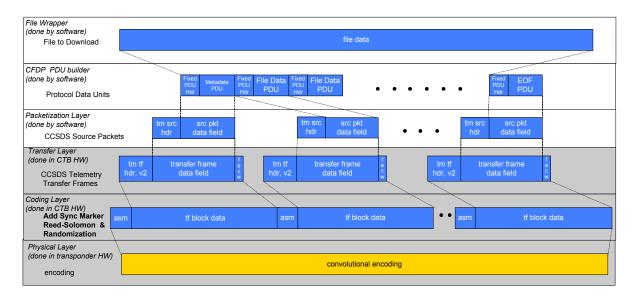

Figure 1 WISE CFDP TM Format Overview

Before transfer, files are broken into Protocol Data Units (PDUs) by the spacecraft's CFDP entity. On WISE PDUs are encapsulated into TC packets and inserted into the TC protocol stack at the Packetization Layer. The WISE CFDP Fixed PDU Headers are shown below.

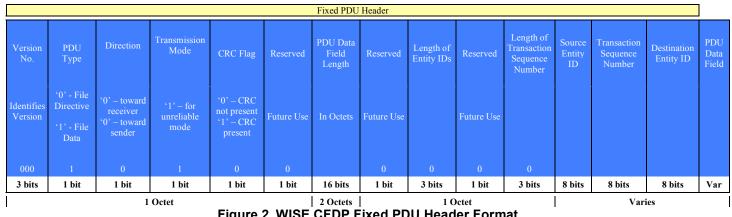

Figure 2 WISE CFDP Fixed PDU Header Format

CFDP may be used in unreliable mode or one of four reliable modes: immediate, deferred, prompted, or asynchronous. In unreliable mode, the communication is only one way, and no attempt is made by the receiving entity to communicate with the sender about file completeness. **WISE will use CFDP in unreliable mode only.** Therefore the Transmission mode value in the Fixed PDU Header will always be '1', unacknowledged.

The CRC flag in the Fixed PDU Header is not used on WISE. FSW has limited the Transaction Sequence Length and Entity ID Lengths to 8 bits (one octet).

Though the CFDP standard allows the transmission of multiple files simultaneously, WISE plans to operate with the restriction that files will be transferred in series. This is being done to minimize the amount of memory space that is set aside for storing outgoing file pointer information on the spacecraft.

The WISE Metadata PDU, File Data PDU and EOF PDU definitions are shown in Figure 3 below..

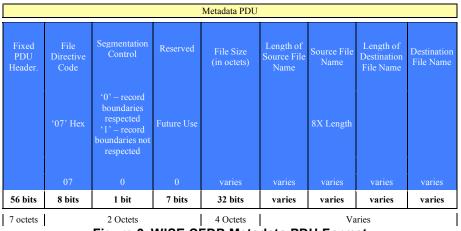

Figure 3 WISE CFDP Metadata PDU Format

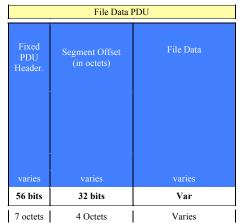

Figure 4 WISE CFDP File Data PDU Format

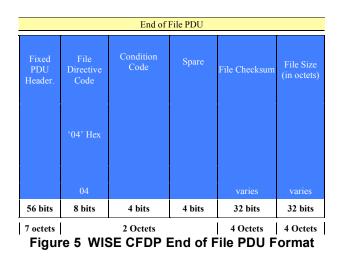

There will be one packet type (Appid/PacketID) for all CFDP PDUs. Packet lengths will vary with PDU length. <u>The maximum software generated telemetry PDU size for the</u> <u>WISE spacecraft will be 994 bytes to maximize OE heritage.</u> The PDU is sized to fit (with its 14 byte packet header) within the data field of a TM Transfer Frame. The maximum length of a PDU-data carrying space will be 1107 bytes (this does not include the M\_PDU header). The PDU's will be encapsulated into telemetry packets and downlinked via VC2 or VC12 transfer frames.

#### INTERFACE DESCRIPTION FORM

#### Interface name: CFDP Uplink PDU

Uplink Protocol Data Units that contain uplink metadata, end of file indication, or command data

#### **EXCHANGE DESCRIPTION**

| Provider: | WTCCS | Consumer:             | WTCCS |
|-----------|-------|-----------------------|-------|
| Server:   | WTCCS | Client:               | WTCCS |
| Protocol: |       | Connection initiator: |       |

| Schedule: |                                                                                                    |
|-----------|----------------------------------------------------------------------------------------------------|
| Comment:  | This is a intermediate command product which continues on for packetization and CLTU generation. See the <b>CMD_Packet</b> interface description for packetization. |

#### **INTERFACE DATA DESCRIPTION**

WISE plans to use the unreliable mode of CFDP, wherein the entire File Delivery Unit (FDU) is sent up to the spacecraft, then the spacecraft issues a file verification message in telemetry or a protocol error is declared.

| File Wrapper<br>(done by software)                             |                   |                                  |                         |                               |                         |                                     |                        |                           |
|----------------------------------------------------------------|-------------------|----------------------------------|-------------------------|-------------------------------|-------------------------|-------------------------------------|------------------------|---------------------------|
| File to Upload                                                 |                   |                                  |                         | file data                     |                         |                                     |                        |                           |
| CFDP PDU builder<br>(done by software)<br>Protocol Data Units  |                   | Fixed<br>PDU<br>Hdr PDU          | Fixed<br>PDU<br>Hdr PDU | Fixed<br>PDU<br>Hdr           | • • Fixed<br>PDU<br>Hdr | EOF<br>PDU                          |                        |                           |
| Packetization Layer<br>(done by software)<br>TC source packets |                   | tc src cmd source<br>header data |                         | tc src cmd source<br>hdr data | •••                     | tc src cmd source<br>hdr data       |                        | hdr cmd<br>data           |
| Transfer Layer<br>(done by CTB HW)<br>TC transfer frames       | tc tf<br>hdr      | transfer frame<br>data field     | f<br>e<br>c<br>w        | transfer frame<br>data field  | f<br>e<br>c<br>w        | transfer frame<br>data field        | f<br>e<br>c<br>w       | tf data f<br>field c<br>w |
| Coding Layer<br>(done by CTB HW)<br>CLTUs                      | start<br>sequence | code block b code<br>data h da   |                         | ock b tail<br>c sequence      | start<br>sequence       | code block b code block data h data | b code block<br>c data | tail<br>sequence          |

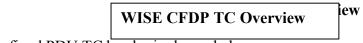

The fixed PDU TC header is shown below:

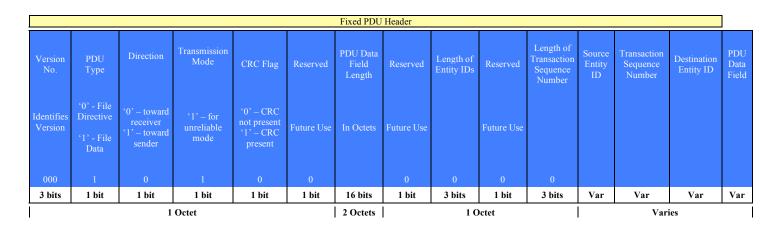

Though the CFDP standard allows the transmission of multiple files simultaneously, WISE plans to operate with the restriction that files will be transferred in series. This is being done to minimize the amount of memory space that is set aside for receipt of files on the spacecraft. A file that is received will first be written into a temporary location. Upon reception of the complete file, the file will be relocated to its final destination. The reason for using a temporary file is to avoid the situation where a file is being overwritten from the ground when a communication error aborts the transaction, leaving the file partially overwritten and unusable.

The current plan for WISE is that a file uplink session monopolizes the uplink channel. In other words, there will not be any Software Commands or Level Zero Commands transmitted during a file transmission. This is acceptable due to the pre-planned nature of file uplinks to the spacecraft. There is no anticipated need to send immediate commands on an impromptu basis, but should an emergency arise, the file uplink can be cancelled to open the channel for Level Zero or Software Commands.

There will be one packet type (AppID/PacketID) defined for all CFDP PDUs. Packet lengths will vary with PDU length.

The software shall limit CFDP Protocol Data Unit telecommand source packets to a maximum data field size of 994 bytes or less, limiting the maximum Telecommand Transfer Frames PDU size to 1008 bytes.

The WISE Metadata PDU, File Data PDU and EOF PDU definitions are shown in the Figures below.

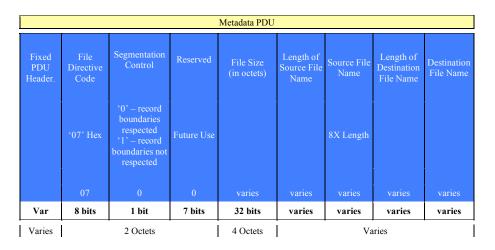

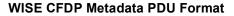

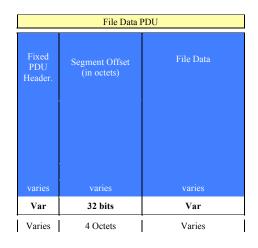

#### WISE CFDP File Data PDU Format

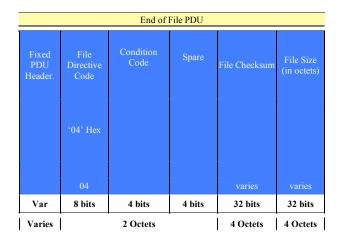

WISE CFDP End of File PDU Format

WISE CFDP TC Overview

#### INTERFACE DESCRIPTION FORM

#### Interface name: CMD Database

Command Data Base File - Data base containing the detailed characteristics of each spacecraft command mnemonic

#### **EXCHANGE DESCRIPTION**

| Provider: | BATC                 | Consumer:             | WTCCS |
|-----------|----------------------|-----------------------|-------|
| Server:   | WISE External Server | Client:               | WTCCS |
| Protocol: | FTP                  | Connection initiator: | WTCCS |

| Schedule: | Whenever updated and provided by BATC                                  |
|-----------|------------------------------------------------------------------------|
| Comment:  | File naming convention:<br>WIS_BATC_CMD_Database_YYYY_DDD_HH_MM_SS.txt |

#### **INTERFACE DATA DESCRIPTION**

The Command Database provided by BATC is an EXCEL file which is converted to the WISE CommandDatabase format used by the WTCCS.

The Command workbook includes:

- General Command Info (mnemonic, description, etc.); worksheet name: [ cmd ]
- Command Parameters (subfields); worksheet name: [ cmd\_param ]
- Command Parameter State Conversions; worksheet name: [ cmd param conv state ]
- Command Telemetry Responses; worksheet name: [ cmd tlm response ]

The layout of the EXCEL spreadsheets is described below:

#### **Command Workbook**

#### Worksheet [cmd]: General Command Info

- spacecraft [required]
  - 1-10 character string abbreviation used to indicate the spacecraft this command is associated with; abbr must match db spacecraft definition record abbr. value
    - WISE uses WISE [WS]
- external\_element
  - An OASIS concept, this 1-16 char string allows groups of command and telemetry data to be divided up internally to OASIS, following somewhat arbitrary criteria

- Value is required only for payload/instrument, otherwise value is preset by App ID association
- WISE use limited to 2 chars [TBR]
- app\_id [required]
  - The application ID or reserved number (value must be unique per spacecraft)
  - Integer values 1 255
    - WISE reserves 255 for the CTB
    - WISE reserves 254 for the MUB [TBR]
- pkt\_id [required]
  - The packet ID (value must be unique per application)
  - Integer values 1 255; blocks are reserved for monitor and monitor agent packets
- pkt\_name
  - $\circ$  [optional] The name of the packet; informational only
  - String; 1-80 char. max
- mnemonic [required]
  - The unique 1-12 char ground system identifier for this command (note: 12 is an OASIS limitation)
  - alpha-numeric and underscore chars are allowed, no spaces
  - naming conventions are program specific; DI uses an additional 3 char prefix to specify the OASIS ext\_element within the mnemonic bringing the allowed character total to 15; this type of mnemonic is spit into its parts during exports for OASIS
- new\_mnemonic
  - This is used when changing an existing mnemonic (useful for a before/after mnemonic log)
  - Any values entered here must follow the same rules as for the mnemonic field
- cmd\_type [required]
  - String indicating the type of command
  - Supported values are SWC (software command), HWC (hardware command)
- export\_to\_ground
  - TRUE/FALSE: set to TRUE if the ground system needs to be able to send this particular command (sometimes templates are defined); automatically set to FALSE if mnemonic = 1-NOT USED
  - $\circ$  Default = TRUE
- init\_only
  - TRUE/FALSE: set to TRUE if this command is only valid during initialization
  - $\circ$  Default = FALSE
- test\_only
  - TRUE/FALSE: set to TRUE if this command is only valid during test
  - $\circ$  Default = FALSE
- critical

- TRUE/FALSE: set to TRUE if this is a command that is critical (definition of "critical" and the requirements for two-step or interlocked command are program-specific [TBR for WISE])
- $\circ$  Default = FALSE
- hazardous
  - TRUE/FALSE: set to TRUE if this is a command that could cause damage to spacecraft or personnel
  - $\circ$  Default = FALSE
- delay
  - [optional] Short text field describing any delay (value and units) required after command is executed (before next command)
- required\_predecessor\_mnemonic
  - [optional] If the command must always follow another command, enter that command's mnemonic here
- required\_predecessor\_description [required]
  - [optional] one line short description describing the command predecessor (<80 chars)</li>
- required\_predecessor\_notes
  - [optional] larger free-form text field used to capture any notes about this command predecessor (<3000 chars)
- required\_predecessor\_hyperlink
  - [optional] text field used to store the URL of an online document that would be a useful reference
- cmd\_description [required]
  - A one line short description describing the command (~80 chars); up to 60 chars are included in OASIS exports
- cmd\_notes
  - [optional] larger free-form text field used to capture any notes about this command (3000 chars)
- cmd\_hyperlink
  - [optional] text field used to store the URL of an online document that would be a useful reference
- test\_description
  - [optional] one line short description describing any test info for this command (<80 chars)</li>
- test\_notes
  - [optional] larger free-form text field used to capture any testing notes for this command (<3000 chars)</li>
- test\_hyperlink
  - [optional] text field used to store the URL of an online document that would be a useful reference
- result\_state\_description
  - [optional] one line short description describing any result states for this command (<80 chars)</li>
- result\_state\_notes

- [optional] larger free-form text field used to capture any result state notes for this command (<3000 chars)
- result\_state\_hyperlink
  - [optional] text field used to store the URL of an online document that would be a useful reference
- constraints\_description
  - [optional] one line short description describing any constraints for using this command (<80 chars)</li>
- constraints\_notes
  - [optional] larger free-form text field used to capture any contraint notes for this command (<3000 chars)</li>
- constraints\_hyperlink
  - [optional] text field used to store the URL of an online document that would be a useful reference
- cmd\_bit\_len
  - command length including CP\_PDU header in bits, calculated

### Worksheet [cmd\_param]: Command Parameters (Subfields)

- spacecraft [required]
  - 1-10 character string abbreviation used to indicate the spacecraft this command is associated with; abbr must match db spacecraft definition record abbr. value
    - WISE uses WISE [WS]
- external\_element
  - An OASIS concept, this 1-16 char string allows groups of command and telemetry data to be divided up internally to OASIS, following somewhat arbitrary criteria
  - Value is required only for payload/instrument, otherwise value is preset by App ID association
  - WISE use limited to 2 chars [TBR]
- app\_id [required]
  - The application ID or reserved number (value must be unique per spacecraft)
  - Integer values 1 255
    - WISE reserves 255 for the CTB
    - WISE reserves 254 for the MUB [TBR]
- pkt\_id [required]
  - The packet ID (value must be unique per application)
  - Integer values 1 255; blocks are reserved for monitor and monitor agent packets
- cmd\_mnemonic [required]
  - $\circ$  The mnemonic of the command this parameter is associated with
- fsw\_var\_name [required]
  - The variable name corresponding to this command parameter's packet variable name; [if the packet variable was an array, this name is used in

conjunction with the next two array dimension index values to specify the exact packet variable in question]

- If this is a flight software packet, this name is the actual fsw variable name
- In order for a command parameter to be succesfully imported into the database, the fsw\_var\_name (in conjunction with any array indexes)
   MUST match up with a packet variable; otherwise the spreadsheet row will be rejected
- array\_d1\_index
  - An integer indicating the corresponding packet variable's first dimensional array index (if applicable)
  - (all packet variables that are arrays must be "unwound" in command parameter definitions; one command parameter per array item)
- array\_d2\_index
  - An integer indicating the corresponding packet variable's second dimensional array index (if applicable)
  - (all packet variables that are arrays must be "unwound" in command parameter definitions; one command parameter per array item)
- data\_type
  - [optional] The packet variable's primitive data type: accepted values are BIT, BOOL8, INT8, INT16, INT32, FLT32, FLT64, STRING, UINT8, UINT16, UINT32
  - The data type will be automatically determined from the packet variable definition
- bit\_length
  - [optional] This integer provides additional bit size information for BIT and STRING data types
- param\_order
  - [optional] An integer representing the order of the command parameter within the command packet; numbering starts at one
  - The order is determined from the packet variable definition order
- param\_name [required]
  - (a.k.a. command subfield) String identifying this command parameter; the name must be unique among parameters for the specified command
  - Length may be limited by ground systems (OASIS limits value to 1-16 char)
  - Alpha-numeric and underscore chars are allowed, no spaces
  - Naming conventions are program specific
  - OASIS has a special convention for a parameter named "TO", avoid using this name
- new\_param\_name
  - This is used when changing an existing command parameter name (useful for a before/after log)
  - Any values entered here must follow the same rules as for the param\_name field
- value

- [optional] Any value entered here will be considered a hard-coded parameter value; the parameter will not be available when specifying the command but will instead be automatically included in the command default bit pattern; i.e. it will be sent as part of the command but the operater cannot modify the parameter value
- Included in C&T Database export
- default\_value
  - [optional] This default value will be used if the parameter value is not provided when specifying the command
  - Included in the C&T Database export
- min\_value
  - [optional] Minimum command parameter value; if not specified, the data type default is used
  - Decimal and hexadecimal values are allowed; specify hex values with a "x" prefix, ex: xF5CF
- max\_value
  - [optional]Maximum command parameter value; if not specified, the data type default is used
  - Decimal and hexadecimal values are allowed; specify hex values with a "x" prefix, ex: xF5CF
- eu
- [optional] Engineering units for the command parameter; valid EU list is project/ground system specific (SEC, V, C, etc.)
- Whenever EU units are supplied, the ground system requires a polynomial conversion definition. For command parameters, the database will ALWAYS automatically provide an identity conversion.
- param\_description [required]
  - A one line short description describing the command parameter (<80 chars)
- param\_notes
  - [optional] larger free-form text field used to capture any notes about this command parameter (<3000 chars)
- param\_hyperlink
  - [optional] text field used to store the URL of an online document that would be a useful reference

# Worksheet [cmd\_param\_conv\_state]: Command Parameter State Conversions

- spacecraft [required]
  - 1-10 character string abbreviation used to indicate the spacecraft this command is associated with; abbr must match db spacecraft definition record abbr. value
    - WISE uses WISE [WS]
- external\_element
  - An OASIS concept, this 1-16 char string allows groups of command and telemetry data to be divided up internally to OASIS, following somewhat arbitrary criteria

- Value is required only for payload/instrument, otherwise value is preset by App ID association
- WISE use limited to 2 chars [TBR]
- app\_id [required]
  - The application ID or reserved number (value must be unique per spacecraft)
  - Integer values 1 255
    - WISE reserves 255 for the CTB
    - WISE reserves 254 for the MUB [TBR]
- pkt\_id [required]
  - The packet ID (value must be unique per application)
  - Integer values 1 255; blocks are reserved for monitor and monitor agent packets
- cmd\_mnemonic [required]
  - The mnemonic of the command associated with the command parameter associated with this state conversion
- param\_order
  - [optional] An integer representing the order of the command parameter within the command; numbering starts at one
  - The order is determined from the packet variable definition order
- param\_name [required]
  - The name of the command parameter this state conversion applies to.
- state\_value [required]
  - An integer representing command parameter value for this state (note that if the integer is stored as text in Excel, the import of this conversion will fail)
  - Valid range may be limited by ground system (currently no ground system limitations are set); otherwise range is based on user specified command parameter range or data type defaults
- state\_name [required]
  - A string representing the name of this state (note that Excel assigns a numeric value to the strings "True" and "False"; left-justify these strings to avoid this)
  - The state\_name must be unique per command parameter
  - Max string length is limited by ground systems (OASIS limits to 1-16 char); alphanumeric, no spaces, naming conventions are program specific

# Worksheet [cmd\_tlm\_response]: Command – Telemetry Responses

- spacecraft [required]
  - 1-10 character string abbreviation used to indicate the spacecraft this command is associated with; abbr must match db spacecraft definition record abbr. value
    - WISE uses WISE [WS]
- external\_element

- An OASIS concept, this 1-16 char string allows groups of command and telemetry data to be divided up internally to OASIS, following somewhat arbitrary criteria
- Value is required only for payload/instrument, otherwise value is preset by App ID association
- WISE use limited to 2 chars [TBR]
- app\_id [required]
  - The application ID or reserved number (value must be unique per spacecraft)
  - Integer values 1 255
    - WISE reserves 255 for the CTB
    - WISE reserves 254 for the MUB [TBR]
- pkt\_id [required]
  - The packet ID (value must be unique per application)
  - Integer values 1 255; blocks are reserved for monitor and monitor agent packets
- cmd\_mnemonic [required]
  - $\circ$  The mnemonic of the command associated with this telemetry response
- tlm\_mnemonic
  - $\overline{\circ}$  The mnemonic of the telemetry item associated with this response
- expected\_tlm\_value
  - A text field (<80 char) to record any expected telemetry response values
- response\_description
  - [optional] one line short description describing the command-telemetry response (<80 chars)
- response\_notes
  - [optional] larger free-form text field used to capture any notes about this command-telemetry response (<3000 chars)
- response\_hyperlink
  - [optional] text field used to store the URL of an online document that would be a useful reference

#### **INTERFACE DESCRIPTION FORM**

#### Interface name: CMD Packet

Command Packet File - ASCII file containing command packets to be processed into CLTU's for upli

#### **EXCHANGE DESCRIPTION**

| Provider: | WTCCS         | Consumer:             | WTCCS |
|-----------|---------------|-----------------------|-------|
| Server:   | WTCCS         | Client:               | WTCCS |
| Protocol: | File exchange | Connection initiator: | WTCCS |
|           |               |                       |       |

| Schedule: | As required                                                  |
|-----------|--------------------------------------------------------------|
| Comment:  | The command packet is an interface product internal to WTCCS |

#### INTERFACE DATA DESCRIPTION

The TC Source Packet maximum size is 1008 bytes. The APP ID is the command destination (internal software component) and the PACKET ID is the command identifier or OPCODE. Level 0 and software telecommands use the same TC header & Packet formats. Upon receipt, the flight software changes the source packet header to the internal packet format, adding a time stamp. The TC source packet format is as follows:

| PACKET PRIMARY HEADER |                        |                           |                    |                 | PACKET<br>SECONDARY<br>HEADER | PACKET DAT<br>FIELD      |                             |                    |                        |               |
|-----------------------|------------------------|---------------------------|--------------------|-----------------|-------------------------------|--------------------------|-----------------------------|--------------------|------------------------|---------------|
| V ERSION<br>NO.       | PACKET IDENTIFICATION  |                           |                    | PACKET S<br>CON |                               | PACKET<br>DATA<br>LENGTH | PACKETID                    | APPLICATIO<br>DATA |                        |               |
|                       | TYPE<br>INDI-<br>CATOR | PCKT.SEC.<br>HDR.<br>FLAG | APPLICATIO         | IN PROCESS II   | DENTIFIER                     | GROUPING<br>FLAGS        | SOURCE<br>SEQUENCE<br>COUNT |                    |                        |               |
|                       |                        |                           | SCUID              | SPARE           | A PP.ID                       |                          |                             |                    |                        |               |
| Version 1             | 0=TLM<br>1=TC          |                           | 0=SCU-A<br>1=SCU-B |                 | Command<br>Destination        |                          |                             |                    | Command<br>Destination |               |
| 000<br>3 bits         | 1<br>1 bit             | 1<br>1 bit                | 1 bit              | 2 bits          | 8 bits                        | 2 bits                   | 14 bits                     | 16 bits            | 8 bits                 | Flexible      |
|                       |                        | 2 00                      | tets               |                 | •                             | 2 00                     | tets                        | 2 Octets           | 1 Octet                | 1 to 994 Octe |

# **TC Source Packet Fields**

| Version Number (bits 0         | The Version Number occupies the three most significant        |
|--------------------------------|---------------------------------------------------------------|
| through 2)                     | bits of the TC Packet Primary Header. The Version-1 TC        |
| unougn 2)                      | 5                                                             |
|                                | Packet is specified by setting the Bits 0 through 2 to        |
| T. (1:) 2)                     | value "000", and is the version described herein.             |
| Type (bit 3)                   | This single bit is used to identify that this is a            |
|                                | Telecommand Packet rather than a Telemetry Packet. A          |
|                                | Telemetry Packet has this bit set to value "0": therefore,    |
|                                | for all Telecommand Packets bit 3 shall be set to 1.          |
| Secondary Header Flag (bit     | This one bit flag signals the presence or absence of a        |
| 4)                             | Secondary Header data structure within the TC Packet.         |
|                                | WISE always uses a secondary header, so this bit shall        |
|                                | be set to 1.                                                  |
| Application Process Identifier | This 11 bit field uniquely identifies the individual          |
| (bits 5 through 15)            | "receiving" application process in a particular space         |
|                                | vehicle to which the application data encapsulated within     |
|                                | the TC Packet are to be sent. The first bit identifies the    |
|                                | spacecraft processor; for OE WISE, this bit shall be set      |
|                                | to 0. The next two bits are spares and shall be set to 00b.   |
|                                | The remaining 8 bits shall be set to the appropriate          |
|                                | Application ID.                                               |
| Packet Sequence Control (2     | This 16 bit field is divided into two subfields:              |
| octets)                        |                                                               |
| Sequence Flags (bits 0,1)      | The Sequence Flags, which occupy the two most-                |
|                                | significant bits of the 16 bit Packet Sequence Control        |
|                                | Field, provide a method for defining whether this packet      |
|                                | is a first, last or intermediate component of a higher layer  |
|                                | data structure, such as a set of packets which are            |
|                                | addressed to one particular Application Process. For          |
|                                | instance, this packet may contain data to load one            |
|                                | location of a memory, and may be followed by several          |
|                                | more related packets which together load a complete           |
|                                | subroutine. The Sequence Flags therefore may be used to       |
|                                | delimit this higher-layer data structure.                     |
|                                | The assignment of the Sequence Flags is as follows:           |
|                                | (a) Last Sequential Component (bit 0)                         |
|                                | When Bit 0 is set to value "1", it indicates that this packet |
|                                | is the last component of a higher-layer data structure        |
|                                | which is addressed to one particular spacecraft               |
|                                | Application Process.                                          |
|                                | (b) First Sequential Component (bit 1)                        |
|                                | When Bit 1 is set to value "1", it indicates that this packet |
|                                | is the first component of a higher layer data structure       |
|                                | which is addressed to one particular spacecraft               |
|                                | Application Process.                                          |
|                                | **                                                            |
| l                              | 1                                                             |

|                           | Decad on the above aggignments, the Sequence Eleca           |
|---------------------------|--------------------------------------------------------------|
|                           | Based on the above assignments, the Sequence Flags           |
|                           | may be interpreted as follows:                               |
|                           | Bit 0 Bit 1 Interpretation                                   |
|                           | 0 0 Continuation component of higher data structure          |
|                           | 0 1 First component of higher data structure                 |
|                           | 1 0 Last component of higher data structure                  |
|                           | 1 1 Standalone Packet                                        |
|                           | With the exception of CFDP file uploads, commands            |
|                           | accepted by WISE will be unsegmented, and the                |
|                           | sequence flag bits shall be set to 11.                       |
| Packet Name or Sequence   | This 14 bit subfield allows a particular TC Packet to be     |
| Count (bits 2 through 15) | identified by name or number. OE is using this field as      |
|                           | an incrementing roll-over sequence counter for each          |
|                           | virtual channel.                                             |
| Packet Length (2 Octets)  | This field contains a sequential 16 bit binary count of the  |
|                           | length (in octets) of the remainder of the data structure    |
|                           | which is enclosed between the first bit of the Secondary     |
|                           | Header and the last bit of the Packet (i.e., the last bit of |
|                           | the Application Data field). This field is calculated as the |
|                           | length in octets – 1. WISE restricts the TC application      |
|                           | data field to 994 bytes.                                     |
| Secondary Header          | The optional Secondary Header field is used by WISE          |
|                           | for the 8 bit Packet ID.                                     |
| Application Data          | The Application Data field contains the user                 |
|                           | telecommand information to be transported to the CTB         |
|                           | or FSW. The total length must be an integral number of       |
|                           | octets equal to or less than the maximum field length of     |
|                           | 994 bytes.                                                   |
|                           |                                                              |

#### INTERFACE DESCRIPTION FORM

| nterface name: CMF |
|--------------------|
|--------------------|

Command Mnemonic File - File containing mnemonics and directives to the command data base to translate command mnemonics into command packets

#### **EXCHANGE DESCRIPTION**

| Provider: | EOS, SEQ, WTCCS | Consumer:             | WTCCS |
|-----------|-----------------|-----------------------|-------|
| Server:   | WISE Server     | Client:               | WTCCS |
| Protocol: | File exchange   | Connection initiator: | WTCCS |

| Schedule: | As needed, usually daily                                                                                |
|-----------|----------------------------------------------------------------------------------------------------|
| Comment:  | File naming convention:<br>WIS_Subsystem_CMF_YYYY_DDD_HH_MM_SS.txt<br>Where Subsystem can be SEQ or FCT |

#### **INTERFACE DATA DESCRIPTION**

## Structure and Organization Overview

Command mnemonics files will be in ASCII text form with a structure as follows: Header lines describing source, time of generation, transmit window, etc.

Body containing commands in mnemonic form that are to be executed immediately or else are to be stored on board the satellite for execution at its specified time-tag value. Each command may also specify a delay time or period which the command transmission software is to take into account prior to sending the command to the earth terminal for transmission to the spacecraft.

End of file

Comments may be placed throughout the command mnemonics file and will be designated as specified below.

# Data Format and Definition

The command mnemonic files will be ASCII files containing comma-separated values. The definition of the types of record identifiers and format of records is described below.

### Format

The file will be in the form of comma-separated values (CSV).

# **Data Representation Conventions**

All data elements are in ASCII. Upper and lower case ASCII characters are allowable. However, all command and parameter mnemonics contained in the command mnemonics file must exactly match the mnemonics stored in the satellite database with respect to case.

Elements shown below in braces ("{" and "}") are optional.

# **End-of-File Conventions**

The last record in the file will contain: \*ENDCMD

starting in column one.

# **Data Description**

The file consists of variable length ASCII text records. The length of each record shall not exceed 512 bytes.

# **Comment Record Specification**

Comment records are specified in two ways. The first is by the use of an asterisk (\*) in column one. The significance of the asterisk is that it identifies the comment record as one that contains information necessary for the command translation function to be properly performed. Comment records of this type include header records and the \*ENDCMD record at the end of the command mnemonic file.

Other comment records are specified by the use of a pound sign (#) in column one. The pound sign specifies a comment which is to be passed through the command translator "as is" and will appear as a comment record in the report file produced by the command translator.

# **File Header Format**

Command mnemonics file header records are identified by an asterisk (\*) in column one. The file header records are required to precede any command records. The following fields are contained in the header (one field per record) and are required to be in the command mnemonics file. The data in these fields are used when processing the command mnemonics file in order to produce the binary file:

| Parameter                | Description                                 |
|--------------------------|---------------------------------------------|
| *FILENAME= specific-name | The filename itself may be up to 70         |
|                          | characters long so that it may be contained |
|                          | in a single 80 character record following   |
|                          | the "*FILENAME=" text.                      |
| *DTG=YYYY-DDDThh:mm:ss   | This is the date/time of creation of        |
|                          | the file.                                   |
| *TEAM=XXXXXX             | This is the originating team                |
|                          | identification (FCT, SEQ, etc.). It may be  |
|                          | a maximum of six characters.                |
| *PROJ=WISE               | This is the project identification for      |
|                          | the WISE project.                           |
| *BEGIN=YYYY-             | (Optional) Transmit Time Window             |

| DDDTL                                   | the two ways it times and a standard the      |
|-----------------------------------------|-----------------------------------------------|
| DDDThh:mm:ss                            | - the transmit time window denotes the        |
| *END=YYYY-DDDThh:mm:ss                  | earliest time that the command file should    |
|                                         | be transmitted and the latest time that it    |
|                                         | should be transmitted.                        |
| *SEQUENCE_FILE=                         | (Optional) This parameter                     |
| Destinationpath                         | identifies the file as a Sequence File.       |
|                                         | WTCCS will perform special formatting of      |
|                                         | the translated commands and will produce      |
|                                         | a CFDP file for transmission. The             |
|                                         | "destinationpath" field is used by CFDP to    |
|                                         | specify where the file is to be stored on the |
|                                         | spacecraft.                                   |
| *PARAMETER_FILE=                        | (Optional) This parameter                     |
| Destinationpath                         | identifies the file as a Parameter Load File. |
|                                         | WTCCS will perform special formatting of      |
|                                         | the translated commands and will produce      |
|                                         | a CFDP file for transmission. The             |
|                                         | "destinationpath" field is used by CFDP to    |
|                                         | specify where the file is to stored on the    |
|                                         | spacecraft.                                   |
| *BINARY_FILE=inputpathname,             | (Optional) This parameter tells the           |
| Destinationpath                         | translator to read a binary "inputpathname"   |
|                                         | file, and generate a CFDP upload file to      |
|                                         | send to "destinationpath" on the spacecraft.  |
|                                         | If this parameter is present, no commands     |
|                                         | are expected in the mnemonic file             |
| *SINGLE_STEP=REQUIRED                   | (Optional) This file must be                  |
|                                         | transmitted in real-time using the "Single-   |
|                                         | Step" transmission mode.                      |
| *FORCE_TM_VALIDATION                    | (Optional) This directive enables             |
|                                         | real-time telemetry validation directives     |
|                                         | that determine when each command has          |
|                                         | been successfully executed onboard prior      |
|                                         | to executing the next command.                |
| _                                       | – These directives may appear one or          |
| more times in the body of the command f |                                               |
| *VERIFY {parameters}                    | (Optional) This directive is placed           |
|                                         | after each command where telemetry            |
|                                         | validation is desired. (See WTCCS SOM         |
|                                         | for parameters and usage)                     |
| *SEQUENCE_WINDOW=nn                     | (Optional) This directive resets the          |
|                                         | "command window" parameter in sequence        |
|                                         | files. The "window" value is set to "nn"      |
|                                         | milliseconds (default is "0"). The window     |
|                                         | value is used until another window            |

| directive is specified. |
|-------------------------|
|                         |

In addition, comments may appear at any record within the command mnemonics file after the file header records to provide additional descriptive information for a specific command. Comment records begin with a pound sign (#) in column one.

Blank lines may also be inserted within the command mnemonics file at any time and will be treated as comment lines.

### Data Format

The body of the command mnemonics file consists of ASCII records. Each record may contain the following variable length fields (the braces indicate optional fields):

{Time}, CommandMnemonic {, Parameters} {; Comment}

Or

{Time}, CommandMnemonic{, Paramname1=Value1, Paramname2=Value2, ... } {; Comment}

Each command in the file must use only one of these methods of parameter specification: positional parameters or mnemonic parameters.

The field descriptions are:

Time

The format of the time field is dependent on what type of command is being specified. If the time field is specified, it will include year characters. The options are as follows:

Real-Time commands:

Blank field or '0' - Transmit immediately {mm:}ss{.fff}D - Prior to transmitting the command, delay the specified period of time relative to the previous command. The minutes and fractional seconds fields are optional. Example: "5D" - Delay 5 seconds after previous command.

Sequence File commands:

Blank field or '0' - Execute immediately after previous command {mm:}ss{.fff}D - Prior to executing the command, delay the specified period of time relative to the previous command. The minutes and fractional seconds fields are optional. Example: "5D" - Delay 5 seconds after previous command. YYYY-DDDThh:mm:ss{.fff} - Execute command at specified UTC time on the spacecraft.

**Command Mnemonic and Parameters** 

The format of these fields is dependent on the command type as follows: Spacecraft Commands - Positional Parameters

, mnemonic1 {, parameter1} {, parameter2} ... In this example, mnemonic1, parameter1, and parameter2 are as specified in the satellite database (SDB). Parameter1 may be: Keyword Value

As specified in the SDB. The format of data items is one of the following:

| nnnnn       | - Decimal number     |
|-------------|----------------------|
| nnn.nnn     | - Floating number    |
| nnnn.nnnExx | - Floating number    |
| ʻxxxxxxx'H  | - Hexadecimal number |

The parameter values themselves are optional. The SDB holds fixed values for some parameters and variable specifiers for other parameters. In the command mnemonics file, only the variable parameters may be specified. The command translator will be responsible for retrieving the fixed field values and placing them in the appropriate binary file record for the command mnemonic being translated. When the command translator is translating a command mnemonic and encounters a variable parameter, the next parameter value from the command mnemonics file record for the mnemonic being translated will be used for the required value. Care must be taken when specifying a variable parameter to consider the number of bits the value must fit into as defined by the SDB. For instance, if the parameter has been defined in the SDB to allow only five bits then a value of 32 or greater would be invalid. Likewise, if the parameter has been defined to take 64 bits, then all bits must be specified with a value like '8A33FF216C553DE1'H.

For some commands, all parameters may be fixed, in which case the command mnemonic entry may contain just the mnemonic without parameters:

, mnemonic3 ; Mnemonic3 params are filled from the SDB Spacecraft Commands – Mnemonic Parameters

, mnemonic {, Paramname1=Value1, Paramname2 = Value2, ...} {; Comment} An alternate command format is to name each command parameter and provide the parameter value. Parameters may be input in any order. Any parameters not input will be given the default value from the SDB. For example:

, mnemonic4, mode=1, bias=-.123456e4 ; Comment

Comments

This optional field contains any desired text relating to the command.

#### INTERFACE DESCRIPTION FORM

# Interface name: HK Data Archive File

Housekeeping Data Archive File - Housekeeping data file (compressed) for long term deep archive

#### **EXCHANGE DESCRIPTION**

| Provider: | EOS | Consumer:             | WSDC |
|-----------|-----|-----------------------|------|
| Server:   |     | Client:               |      |
| Protocol: |     | Connection initiator: |      |

| Schedule: |                             |
|-----------|-----------------------------|
| Comment:  | File naming convention: TBD |

### INTERFACE DATA DESCRIPTION

To be provided prior to the IPAC CDR.

### INTERFACE DESCRIPTION FORM

### Interface name: HRP FAR

HRP Frame Accountability Report (FAR) - The FAR reports frame accountability and statistics for ea virtual channel (VC10, VC12, VCC8). This report is used for retransmitting lost frames.

### **EXCHANGE DESCRIPTION**

| Provider: | HRP                    | Consumer:             | WTCCS |
|-----------|------------------------|-----------------------|-------|
| Server:   | HRP                    | Client:               | WTCCS |
| Protocol: | File Transfer          | Connection initiator: | HRP   |
|           |                        |                       |       |
| Schedule  | After every TDRSS pass |                       |       |

| Sc | hedule: | After every TDRSS pass                                  |
|----|---------|---------------------------------------------------------|
| Ca | omment: | File naming convention: WIS_HRP_FAR_YYYY_DDD_HH_MM_SS.1 |

### INTERFACE DATA DESCRIPTION

WISE Frame Accountability Report (FAR) Generated by the High Rate Processor

The WISE High Rate Processor (HRP) is installed at White Sands and processes transfer frames downlinked via the Ku-Band transmitter. The data stream will contain transfer frames from three virtual channels (VC10, VC12, VC38). For each downlink session, a FAR will be generated. The FAR will be used to identify missed transfer frames and assess overall data completeness.

The FAR will be a comma separated value text file containing the parameters shown below in the table. A FAR will be opened when a non-idle frame is received and processed by the HRP. A line in the FAR is generated for the first appearance of a VC10 or VC12 or VCC8 transfer frame. A line in the FAR will also be generated on the reception of every 10000<sup>th</sup> frame. A line in the FAR will be generated upon receipt of the last non-idle transfer frame. The FAR will be terminated when a specified number of contiguous idle frames is received (5000 or so). The HRP will insert entries into the FAR table for "Total number of frames received and then the current values of the three VCFC for "VC10 VCFC", "VC12 VCFC", "VC38 VCFC", and then the "Number of missing frames", and then the "Cumulative number of missing frames".

# Frame Accountability Report

| Total<br>Number<br>of Frames<br>Received | VC10<br>VCFC | VC12<br>VCFC | VC38<br>VCFC | Number of<br>missing<br>frames | Cumulative<br>Number of<br>missing<br>frames |
|------------------------------------------|--------------|--------------|--------------|--------------------------------|----------------------------------------------|
| 1                                        | -            | -            | 50000        | -                              | -                                            |
| 4800                                     | 5900         | -            | 54799        | 0                              | 0                                            |
| 10000                                    | 6000         | -            | 59903        | 4                              | 4                                            |
| 15000                                    | 6000         | 10000        | 64902        | 0                              | 4                                            |
| 20000                                    | 6000         | 11000        | 68902        | 0                              | 4                                            |
| 30000                                    | 6100         | 11000        | 77802        | 0                              | 4                                            |
| 40000                                    | 6200         | 12000        | 86702        | 0                              | 4                                            |

Summary Statistics:

Total number of missing frames = Percentage of received frames =

# HRP\_FAR CSVF example

File Name: WIS\_HRP\_FAR\_yyyy-dddThh:mm:ss

File Type=HRP\_FAR Spacecraft=WIS Creation Time= yyyy-dddThh:mm:ss 1,,50000,, 4800,5900,,64799,0,0 10000,6000,,59903,4,4 15000,6000,10000,64902,0,4 20000,6000,11000,68902,0,4

Total number of missing frames = 4 Percentage of received frames = 99.99

#### INTERFACE DESCRIPTION FORM

# Interface name: HRP\_File\_Summary

HRP File Summary Report - A listing of files produced by the HRP during a single TDRSS contact pa

#### **EXCHANGE DESCRIPTION**

| Provider: | HRP           | Consumer:             | WSDC |
|-----------|---------------|-----------------------|------|
| Server:   | HRP           | Client:               | WSDC |
| Protocol: | File Transfer | Connection initiator: | HRP  |

| Schedule: | Following every Ku-Band TDRSS pass |
|-----------|------------------------------------|
| Comment:  |                                    |

### **INTERFACE DATA DESCRIPTION**

To be provided by 15 August 2007.

#### INTERFACE DESCRIPTION FORM

# Interface name: HRP Status Pkt

A periodic packet generated by the HRP providing the status of the HRP.

#### **EXCHANGE DESCRIPTION**

| Provider: | HRP           | Consumer:             | WTCCS |
|-----------|---------------|-----------------------|-------|
| Server:   | HRP           | Client:               | WTCCS |
| Protocol: | TCP/IP Socket | Connection initiator: | WTCCS |

| Schedule: | During every Ku-Band TDRSS pass |
|-----------|---------------------------------|
| Comment:  |                                 |

# INTERFACE DATA DESCRIPTION

To be provided by 15 August 2007.

#### INTERFACE DESCRIPTION FORM

| Interface name: | IIRV |
|-----------------|------|
|                 |      |

Improved Inter-Range Vector- The IIRV is derived from a TLE and provided to WOTIS for TDRSS pointing

#### **EXCHANGE DESCRIPTION**

| Provider: | EOS           | Consumer:             | WOTIS |
|-----------|---------------|-----------------------|-------|
| Server:   | WOTIS server  | Client:               | WOTIS |
| Protocol: | File exchange | Connection initiator: | EOS   |

| Schedule: | As required                 |
|-----------|-----------------------------|
| Comment:  | File naming convention: TBD |

#### INTERFACE DATA DESCRIPTION

The Improved Inter-Range Vector (IIRV) message is a standard message from Goddard Space Flight Center (GSFC). The message contains six (6) lines. This document contains the format and description of the Improved Inter-Range Vector message.

Each of the six lines in the message is terminated by two (2) carriage returns followed by two (2) line feeds. There are no spaces between fields on a line.

If there are multiple vectors being sent in the same message, the following will be repeated for each subsequent vector:

- the last three fields of line 1 (starting with "GIIRV")
- lines 2 through 6 in their entirety

```
03uuuuuu010GIIRV MANY
1111736801nnndddhhmmsssssccc
sxxxxxxxxxxxyyyyyyyyyyyyyszzzzzzzzccc
mmmmmmmaaaaakkkksrrrrrrccc
ITERM GAQD
```

|   | No. of<br>Bytes | Format | DESCRIPTION                            |
|---|-----------------|--------|----------------------------------------|
| 1 | 2               | 03     | Message Type (Operations Data Message) |
|   | 7               | uuuuuu | Message ID, 0000000 to 9999999         |

|   | 1  | 0              | Message source (Flight Dynamics Facility)                                                                                                    |
|---|----|----------------|----------------------------------------------------------------------------------------------------|
|   | 2  | 10             | Message class (nominal)                                                                                                    |
|   | 5  | "GIIRV"        | Message start                                                                                                    |
|   | 1  | ASCII space    | Originator of message (GSFC)                                                                                                    |
|   | 4  | "MANY"         | Routing indicator (multiple destinations)                                                                                                    |
|   | 1  | 1              | Vector type (free flight, routine on-orbit)                                                                                                    |
|   | 1  | 1              | Data source (nominal/ planning)                                                                                                    |
|   | 1  | 1              | Transfer type (Interrange)                                                                                                    |
|   | 1  | 1              | Coordinate system (Geocentric true-of-date rotation)                                                                                                    |
|   | 4  | 7368           | Support Identification Code                                                                                                    |
|   | 2  | 01             | Vehicle Identification Code                                                                                                    |
| 2 | 3  | nnn            | Sequence number incremented for each vector in a set of vector data, 000 to 999                                                                                                 |
|   | 3  | ddd            | Day of year, 001 to 366                                                                                                    |
|   | 9  | hhmmsssss      | Vector epoch in UTC, hh = 00 to 23, mm = 00 to<br>59, sssss = 00000 to 59999 (milliseconds, implied<br>decimal point three places from right)                                   |
|   | 3  | ccc            | Checksum for line 2; calculated by summing the decimal equivalent of the preceding characters in the line, counting spaces as 0 and negative signs as 1                         |
|   | 13 | sxxxxxxxxxx    | X component of the position vector in meters. s = "-<br>" for negative sign or ASCII space for positive sign                                                                    |
| 3 | 13 | syyyyyyyyyyy   | Y component of the position vector in meters                                                                                                    |
|   | 13 | SZZZZZZZZZZZZ  | Z component of the position vector in meters                                                                                                    |
|   | 3  | ccc            | Checksum for line 3                                                                                                    |
| 4 | 13 | sxxxxxxxxxx    | X component of the velocity vector in meters per<br>second, with a resolution to the nearest millimeter<br>per second; assumed decimal point is three places<br>from the right. |
|   | 13 | syyyyyyyyyyyyy | Y component of the velocity vector in meters per<br>second, with a resolution to the nearest millimeter<br>per second; assumed decimal point is three places<br>from the right. |
|   | 13 | SZZZZZZZZZZZ   | Z component of the velocity vector in meters per<br>second, with a resolution to the nearest millimeter<br>per second; assumed decimal point is three places<br>from the right. |

|      | 3  | ccc                                                    | Checksum for line 4                                                                                                    |
|------|----|--------------------------------------------------------|----------------------------------------------------------------------------------------------------|
| 5    | 8  | mmmmmmm                                                | Mass of the satellite in kilograms with a resolution<br>to the nearest tenth of a kilogram; assumed decimal<br>point is one place from the right. Must contain all<br>zeros if not used.                               |
|      | 5  | aaaaa                                                  | Average satellite cross-sectional area in square<br>meters with a resolution to the nearest hundredth of<br>a square meter; assumed decimal point is two places<br>from the right. Must contain all zeros if not used. |
|      | 4  | kkkk                                                   | Dimensionless drag coefficient; assumed decimal<br>point is two places from the right. Must contain all<br>zeros if not used.                                                                                          |
|      | 8  | STTTTTT                                                | Dimensionless solar reflectivity coefficient; s = "-"<br>for negative sign or blank for positive sign,<br>assumed decimal point is six places from the right.<br>May contain all zeros if not used.                    |
|      | 3  | ссс                                                    | Checksum for line 5                                                                                                    |
|      | 5  | "ITERM"                                                | Indicates end of message                                                                                                    |
| 6    | 1  | ASCII blank                                            |                                                                                                    |
|      | 4  | "GAQD"                                                 | Originator routing                                                                                                    |
| 7    | 10 | "GIIRV MANY"                                           | Identifies message start, originator and routing indicator for second vector set                                                                                                    |
| 8-12 |    | same as lines 2-6 for<br>a second vector set           | Second vector set                                                                                                    |
| 13-  |    | repeat lines 7-12 for<br>each subsequent<br>vector set | Additional vector sets                                                                                                    |

### INTERFACE DESCRIPTION FORM

# Interface name: Memory\_File\_Load

Memory Load File - Binary Memory Load file input format to the CFDP command processor

#### **EXCHANGE DESCRIPTION**

| Provider: | EOS           | Consumer:             | WTCCS |
|-----------|---------------|-----------------------|-------|
| Server:   | WISE Server   | Client:               | WTCCS |
| Protocol: | File exchange | Connection initiator: | EOS   |

| Schedule: | As required |
|-----------|-------------|
| Comment:  |             |

#### **INTERFACE DATA DESCRIPTION**

The memory load file is a binary file provided for CDFP processing and uplink. The binary file is partitioned into CFDP PDU's as described under interface **CFDP\_UPLINK\_PDU**.

# INTERFACE DESCRIPTION FORM

## Interface name: Mission Data Archive File

Mission Data Archive File - Mission data file (compressed) for long term deep archive

#### **EXCHANGE DESCRIPTION**

| Provider: | WSDC | Consumer:             | All |
|-----------|------|-----------------------|-----|
| Server:   | WSDC | Client:               | All |
| Protocol: |      | Connection initiator: | All |

| Schedule: |                             |
|-----------|-----------------------------|
| Comment:  | File naming convention: TBS |

### **INTERFACE DATA DESCRIPTION**

To be provided prior to the WSDC (IPAC) CDR.

#### INTERFACE DESCRIPTION FORM

| Interface name: | OEF |
|-----------------|-----|
|-----------------|-----|

Orbit Events File - Text file containing key spacecraft and ground events including the TDRSS pass schedule

#### **EXCHANGE DESCRIPTION**

| Provider: | NAV         | Consumer:             | SEQ, EOS |
|-----------|-------------|-----------------------|----------|
| Server:   | WISE Server | Client:               | SEQ,EOS  |
| Protocol: | FTP         | Connection initiator: | SEQ,EOS  |

| Schedule: | Weekly                                                 |
|-----------|--------------------------------------------------------|
| Comment:  | File naming convention: WIS_NAV_OEF_YYYY_DDD_HH_MM_SS. |

### INTERFACE DATA DESCRIPTION

The WISE Orbit Events File consists of a series of header records followed by a series of data records. Section 2.2 describes the header records in detail. Section 2.3 defines all the data in the data records. Section 2.4 describes the format of the data records in detail, and Section 2.5 contains a sample file.

# 5.1 Header Records

The header records on the WISE Orbit Events File contain all of the input data used in the WOE run that wrote the file. WOE writes this information as a series of lines of ASCII text with an asterisk (\*) always appearing in column 1. The lines are free form; i.e., no particular format is assumed. The header records contain the following information:

- The name and version of the program
- A list of paths to the input files used (orbit number file, leapseconds kernel, and ephemeris files for the spacecraft, TDRS satellites, Earth, and Moon).
- The start and end times of the WOE run that wrote the file as character data of the form yyyy-dddThh:mm:ss.ffff (UTC).
- A copy of the Defaults File. The Defaults File contains default values for all of WOE's namelist input variables. For details, see the WOE User's Guide.

In addition, other information (e.g., comments) may appear on the file.

# Data Record Definitions

Each line of data in the WISE Orbit Events File contains the following information:

- An event number and an event mnemonic, given in the table below.
- The event time in the form yyyy-dddThh:mm:ss.ffff(UTC).
- The orbit number. The definition of orbit number is TBD.
- The spacecraft latitude and longitude.

In the table below, 'TID' is a TDRS identification, which contains the longitude of the TDRS and, optionally, a character identification. 'ANT' is an antenna ID ('S+', 'S-', or 'Ku'). Events with numbers greater than 500 do not normally appear on the Orbit Events File; their purpose is to assist in troubleshooting should the need arise.

| Event  | Event Mnemonic      | Description                   |
|--------|---------------------|-------------------------------|
| Number |                     |                               |
| 11     | VP_TID_START        | TDRS view period start        |
| 12     | VP_TID_END          | TDRS view period end          |
| 13     | VP_TID_SAFE_START   | TDRS view period start - safe |
|        |                     | mode                          |
| 14     | VP_TID_SAFE_END     | TDRS view period end - safe   |
|        |                     | mode                          |
| 21     | ORBSTART_POLE       | Spacecraft orbit start given  |
|        |                     | by pole crossing              |
| 22     | ORBSTART_NODE       | Spacecraft orbit start given  |
|        |                     | by ascending node crossing    |
|        |                     | (if needed - TBD)             |
| 31     | EARTH_OCC_START     | Sun occulted by Earth start   |
| 32     | EARTH_OCC_END       | Sun occulted by Earth end     |
| 33     | MOON_OCC_START      | Sun occulted by Moon start    |
| 34     | MOON_OCC_END        | Sun occulted by Moon end      |
| 41     | MOON_ORBPLANE_START | Moon near orbit plane start   |
| 42     | MOON_ORBPLANE_END   | Moon near orbit plane end     |
| 51     | SAA_ENTRY           | South Atlantic Anomaly entry  |
| 52     | SAA_EXIT            | South Atlantic Anomaly exit   |
| 61     | SUN_NOON            | Sun time noon                 |
| 62     | SUN_6PM             | Sun time 6 p.m.               |
| 63     | SUN_MIDNIGHT        | Sun time midnight             |
| 64     | SUN_6AM             | Sun time 6 a.m                |

### Table of Event Times and Mnemonics

| 71  | LAT_CROSS_EQUATOR     | Latitude crossing measured    |
|-----|-----------------------|-------------------------------|
|     |                       | from equator                  |
| 72  | LAT_CROSS_POLE        | Latitude crossing measured    |
|     |                       | from pole                     |
| 81  | CONJUNC_TID_START     | Spacecraft-TDRS-Sun           |
|     |                       | conjunction start             |
| 82  | CONJUNC_TID_END       | Spacecraft-TDRS-Sun           |
|     |                       | conjunction end               |
|     |                       |                               |
| 511 | SUN_AVOID_TID_START   | Sun avoidance constraint      |
|     |                       | start                         |
| 512 | SUN_AVOID_TID_END     | Sun avoidance constraint end  |
| 513 | EARTH_AVOID_TID_START | Earth avoidance constraint    |
|     |                       | start                         |
| 514 | EARTH_AVOID_TID_END   | Earth avoidance constraint    |
|     |                       | end                           |
| 521 | SUN_YAW_TID_START     | Sun yaw constraint start      |
| 522 | SUN_YAW_TID_END       | Sun yaw constraint end        |
| 531 | TDRS_OCC_TID_START    | TDRS occulted by Earth start  |
| 532 | TDRS_OCC_TID_END      | TDRS occulted by Earth end    |
| 541 | NADIR_TID_START       | Nadir constraint start        |
| 542 | NADIR_TID_END         | Nadir constraint end          |
| 551 | CONE_TID_ANT_START    | Antenna cone angle constraint |
|     |                       | start                         |
| 552 | CONE_TID_ANT_END      | Antenna cone angle constraint |
|     |                       | end                           |
| 561 | LAT_START             | Latitude constraint start     |
| 562 | LAT_END               | Latitude constraint end       |

### TDRS Identifications

The following identifications consist of the ID letter (A - J) followed by the West longitude in degrees. The longitudes come from the GFSC Products Web site.

| TDRS- | TDRS- | TDRS- | TDRS- | TDRS- | TDRS- | TDRS- | TDRS- | TDRS-  |
|-------|-------|-------|-------|-------|-------|-------|-------|--------|
| 1 (A) | 3 (C) | 4 (D) | 5 (E) | 6 (F) | 7 (G) | 8 (H) | 9 (I) | 10 (J) |
| A049W | C275W | D046W | E171W | F174W | G150W | H271W | I062W | J041W  |

# Data Record Format

Below is a description of the format of the data on each data record. See Section 2.5 for an example.

| Column number                       | Contents                                            |  |  |
|-------------------------------------|-----------------------------------------------------|--|--|
| 1-3                                 | Event number in the form NNN, right justified       |  |  |
| 4                                   | Blank                                               |  |  |
| 5-26                                | Event time in the form yyyy-dddThh:mm:ss.ffff (UTC) |  |  |
| 27                                  | Blank                                               |  |  |
| 28-31                               | Orbit number in the form NNNN, right justified      |  |  |
| 32                                  | Blank                                               |  |  |
| 33-38                               | Longitude in the form XXX.XX                        |  |  |
| 39                                  | Blank                                               |  |  |
| 40-45 Latitude in the form +/-XX.XX |                                                     |  |  |
| 46                                  | Blank                                               |  |  |
| 47-                                 | Event mnemonic, left justified                      |  |  |
| 72                                  |                                                     |  |  |

### **Description of Data Record Format**

# Sample File

The following is an example of what the WOE Orbit Events file will look like. This example is for illustration only and does not represent actually output from WOE. An actually output file will be provided when one is available.

\*\_\_\_\_\_

\* WISE Orbit Events computed by WOE, Version 1.0

\*\_\_\_\_\_

\* SPK ephemeris files used:

- \* /home/ear/woe/data/wise\_tdrs\_j\_f.bsp
- \* Leapseconds kernel: /home/ear/woe/data/leapseconds
- \* All times in this file are in UTC
- \* Start time of the run: 2009-337T00:00:00.000000
- \* End time of the run: 2009-355T00:00:00.000000

\* (Multiple lines containing a copy of the Defaults File - TBS)

\*\_\_\_\_\_

\*NO EVENT TIME ORB LON LAT MNEMONIC \*---- ------

11 2009-337T07:32:32.2868 125 203.56 -66.01 VP 190.4 START

21 2009-339T08:12:29.2314 125 175.02 -30.14 EARTH OCC START

52 2009-353T09:12:34.6578 125 191.33 -42.24 SAA EXIT

### **INTERFACE DESCRIPTION FORM**

## Interface name: Parameter File Load

Parameter Update File - Binary Parameter File input to the CFDP command processor

#### **EXCHANGE DESCRIPTION**

| Server:WISE ServerClient:WTCCSProtocol:File exchangeConnection initiator:WTCCS | Provider: | EOS           | Consumer:             | WTCCS |
|--------------------------------------------------------------------------------|-----------|---------------|-----------------------|-------|
| Protocol:File exchangeConnection initiator:WTCCS                               | Server:   | WISE Server   | Client:               | WTCCS |
|                                                                                | Protocol: | File exchange | Connection initiator: | WTCCS |

| Schedule: | As required                 |
|-----------|-----------------------------|
| Comment:  | File naming convention: TBD |

### **INTERFACE DATA DESCRIPTION**

The Parameter Update File is a binary file which is partitioned into CFDP PDU's as described in the CFDP\_UPLINK\_PDU description.

#### INTERFACE DESCRIPTION FORM

| terface name: PEF |
|-------------------|
|-------------------|

Spacecraft Predicted Events File - SEQGEN output file predicting spacecraft events resulting from the nominal execution of an on-board stored sequence

#### **EXCHANGE DESCRIPTION**

| Provider: | SEQ         | Consumer:             | All |
|-----------|-------------|-----------------------|-----|
| Server:   | WISE Server | Client:               | All |
| Protocol: | FTP         | Connection initiator: | All |

| Schedule: | Usually weekly or whenever a SEQGEN run is made.                                                                                    |
|-----------|----------------------------------------------------------------------------------------------------|
| Comment:  | File naming convention:<br>WIS_SEQ_SEQID_YYYY_DDD_HH_MM_SS.pef<br>Where SEQID is the Sequence Identifier for this sequence product. |

### INTERFACE DATA DESCRIPTION

Refer to the latest version of the multi-mission SIS for the Predicted Events File, 0289-SE( SEQ Rev. J currently dated 15 April 2003.

# INTERFACE DESCRIPTION FORM

## Interface name: Processed Quick Look Rpt

Processed Quick Look Science Report - Initial report assessing science data quality

#### **EXCHANGE DESCRIPTION**

| Provider: | WSDC        | Consumer:             | All |
|-----------|-------------|-----------------------|-----|
| Server:   | WSDC Server | Client:               | All |
| Protocol: | FTP         | Connection initiator: | All |

| Schedule: | Daily                       |
|-----------|-----------------------------|
| Comment:  | File naming convention: TBD |

### **INTERFACE DATA DESCRIPTION**

To be provided prior to the WSDC (IPAC) CDR.

# INTERFACE DESCRIPTION FORM

# Interface name: Processed\_Sci\_Data

## Processed Science Data - Routinely processed science data

#### **EXCHANGE DESCRIPTION**

| Provider: | WSDC | Consumer:             | Science Community |
|-----------|------|-----------------------|-------------------|
| Server:   | WSDC | Client:               | Science Community |
| Protocol: | TBD  | Connection initiator: | Science Community |

| Schedule: |                             |
|-----------|-----------------------------|
| Comment:  | File naming convention: TBD |

### **INTERFACE DATA DESCRIPTION**

To be provided prior to the WSDC (IPAC) CDR.

#### INTERFACE DESCRIPTION FORM

### Interface name: Rec HK Data

Recorded Housekeeping Data File - File containing recorded housekeeping telemetry in packet format

#### **EXCHANGE DESCRIPTION**

| Provider: | WTCCS-HRP            | Consumer:             | WTCCS |
|-----------|----------------------|-----------------------|-------|
| Server:   | HRP-RAID             | Client:               | WTCCS |
| Protocol: | Secure file transfer | Connection initiator: | WTCCS |

| Schedule: | Following each TDRSS pass                                                                                                    |
|-----------|----------------------------------------------------------------------------------------------------|
| Comment:  | Packet files are pushed via secure file transfer to the WISE POC for processing.<br>File naming convention:<br>WIS_HRP_PKT_VC10_YYYY_DDD_HH_MM_SS.bin |

#### **INTERFACE DATA DESCRIPTION**

Recorded housekeeping data files are generated by the High Rate Data Processor installed at White Sands. Packets are extracted from VC10 transfer frames and stored in file format. Refer to the interface data description for the **TLM\_Packet\_APID**.

#### INTERFACE DESCRIPTION FORM

Interface name: SASF

Spacecraft Activity Sequence File - SEQGEN input request file containing timed commands for integration into an on-board stored sequence

#### **EXCHANGE DESCRIPTION**

| Provider: | All         | Consumer:             | SEQ |
|-----------|-------------|-----------------------|-----|
| Server:   | WISE Server | Client:               | SEQ |
| Protocol: | FTP         | Connection initiator: | SEQ |

| Schedule: | Provided per the Sequence Development Schedule                                                                                       |  |
|-----------|----------------------------------------------------------------------------------------------------|--|
| Comment:  | File naming convention:<br>WIS_SEQ_SEQID_YYYY_DDD_HH_MM_SS.sasf<br>Where SEQID is the Sequence Identifier for this sequence product. |  |

#### **INTERFACE DATA DESCRIPTION**

Refer to the latest version of the multi-mission SIS for the Spacecraft Activity Sequence File, 0290-SEQ-SEQ Rev. J currently dated 30 November 2002.

### WISE EXAMPLE

#### FILE NAME: \*.SASF

CCSD3ZF000010000001NJPL3KS0L015\$\$MARK\$\$; MISSION\_NAME = WISE; SPACECRAFT\_NAME = WISE; DATA\_SET\_ID = SPACECRAFT\_ACTIVITY\_SEQUENCE; FILE\_NAME = WSEQ0601A.sasf; APPLICABLE\_START\_TIME = 2005-360T00:00:00.000; APPLICABLE\_STOP\_TIME = 2006-002T23:59:59.000; PRODUCT\_CREATION\_TIME = 2005-353T18:19:41; PRODUCER\_ID = smalloy; SEQ\_ID = WSEQ0601; HOST\_ID = pinkie; CCSD3RE00000\$\$MARK\$\$NJPL3IF0M0130000001; \$\$WISE\_SPACECRAFT ACTIVITY SEQUENCE FILE

\*\*\*\*\*\*\* \*PROJECT WISE \*SPACECRAFT \*OPERATOR Sophia O Malloy \*FILE CMPLT TRUE \*DATE Mon Dec 19 18:19:41 2005 \*SEQ GEN V23.2 Mon Jan 25 14:35:58 PST 1999 \*BEGIN 2005-360T00:00:00.000 \*CUTOFF 2006-002T23:59:59.000 **\***TITLE WEEKLY \*EPOCHS DEF \*EPOCHS END \*Input files used: \*File Type Last modified File name \*CONTEXT Thu Mar 22 09:31:27 2001 /home/MPST/OPS/WISE ATs/WIS.cvf \*SC MODEL Mon Apr 29 12:50:06 2002 /home/MPST/OPS/WISE ATs/WISE SDB 93.smf \*SC MODEL Tue Nov 11 16:04:54 2003 /home/MPST/OPS/WISE ATsWIS EVENTS.smf \*CATALOG Tue Nov 11 16:04:35 2003 /home/MPST/OPS/WISE ATs/WIS BLKS.satf \*CATALOG Fri Oct 17 15:51:41 2003 /home/MPST/OPS/WISE ATs/WIS NOTES.satf Fri Oct 17 15:52:01 2003 \*RULES /home/MPST/OPS/WISE ATs/WIS RULES.fmrf Fri Oct 22 12:01:54 1999 /home/MPST/OPS/WISE ATs/WISE.sclk \*CLOCK \*LEGENDS Mon Apr 1 12:00:24 2002 /home/MPST/OPS/WISE ATs/legend.lf \*SEQUENCE Mon Dec 19 10:15:32 2005 /home/MPST/wis seg dirs/WSEQ0601/0601 BASELINE.SEQ 01.sasf \*SEQUENCE Mon Dec 19 10:15:34 2005 /home/MPST/wis seq dirs/WSEQ0601/JSEQ0601 cmd file 1.sasf \*CONDITIONS Mon Dec 19 10:15:26 2005 /home/MPST/wis seq dirs/WSEQ0601/JSEQ0552.cond \*ALLOCATION \*BG SEQUENCE \*DEFINITION \*DEP CONTEXT \*EVENTS \*LIGHTTIME \*MASK \*OPTG FD \*GEOMETRY **\*REDUNDANT \*REOUESTS \*RESOLUTION \*SCRIPT** 

```
*TELEMETRY
*TYPEDEF
*VIEWPERIOD
*VIEW FD
******
$$EOH
$$EOD
request(WSEQ START,
       START TIME, 2005-360T00:00:00,
       TITLE, "JSEQ START",
       REQUESTOR, "smalloy",
       DESCRIPTION, "WSEQ START",
       PROCESSOR, "NOTE",
       KEY, "SCE",
       LOWER LABEL, "WSEQ START",
       WORKGROUP,"MPS")
   activity(WSEQ START,
       SCHEDULED TIME,\0:0:0\,FROM ACTIVITY START,
       DRAW, STANDARD,
       BLOCK(JSEQ START,"0601")
   ),
end:
note(1,
       SCHEDULED TIME,\0:0:0\,FROM ACTIVITY START,
       TEXT,\"STORED CMD FILE:
ja1 tc tch 01 p1 2005 12 13 07 47 59.tcg"\
   ).
   note(1.1,
       SCHEDULED TIME,\0:0:0\,FROM ACTIVITY START,
       TEXT,\"START WISE CALIBRATION"\
   ),
   command(1,
       SCHEDULED TIME,\00:00\,FROM ACTIVITY START,
       POS1TCSTOP("24
1809C0000011A900054B0001966800000000822000AFFF5")
   ),
   command(2,
       SCHEDULED TIME,\00:00:10\,FROM PREVIOUS START,
       POS1TCCAL1("36
1809C000001DA900054B00019672000000008280004C80000400400070100FC007E2
B40")
   ),
```

\$\$EOF

#### INTERFACE DESCRIPTION FORM

# Interface name: Science\_Data\_Archive\_File

Science Data Archive File - Science data file (compressed) for long term deep archive

#### **EXCHANGE DESCRIPTION**

| Provider: | WSDC | Consumer:             | WSDC |
|-----------|------|-----------------------|------|
| Server:   | WSDC | Client:               | WSDC |
| Protocol: | TBD  | Connection initiator: | WSDC |

| Schedule: |                             |
|-----------|-----------------------------|
| Comment:  | File naming convention: TBD |

### INTERFACE DATA DESCRIPTION

To be provided prior to the WSDC (IPAC) CDR.

### INTERFACE DESCRIPTION FORM

Interface name:

Science TLM Packet ID

Interface Description: Science Telemetry Packet files segregated by APID/PKTID (Band)

#### **EXCHANGE DESCRIPTION**

| Provider: | HRP               | Consumer:             | WSDC |
|-----------|-------------------|-----------------------|------|
| Server:   | HRP               | Client:               | WSDC |
| Protocol: | Secure FTP (push) | Connection initiator: | HRP  |

| Schedule: | Following each TDRSS pass, nominally 4 times daily                                                                                                    |
|-----------|----------------------------------------------------------------------------------------------------|
| Comment:  | File naming convention:<br>Packet file for a single ID (Band):<br><b>WIS_HRP_PKT_ID_YYYY_DDD_HH_MM_SS.bin</b><br>Where <b>ID</b> is the concatenation of the application process ID (APID) and<br>packet ID of the packet in the file (e.g. ID = FE1A for band 1 compressed).<br>The time field in the file name is the file creation time. |

### INTERFACE DATA DESCRIPTION

# **Science Payload TM Source Packet Format**

The MUB creates payload instrument data TM source packets.

The Application ID (source) is used to identify that the packets were created by the MUB. The Packet ID (source) is used to identify which band (1 - 4) the instrument data is from and whether the data is compressed or uncompressed. See **Error! Reference** source not found. below for definitions of Application ID and Packet ID.

The Source Sequence Count increments with each successive source packet created from data from each of the instrument bands. The Source Sequence Count is reset to zero for each new image cycle and is counted separately for each band.

The Grouping Flags are used to designate each group of packets that comprises an image.

The timestamp is constant for each group of packets that comprises an image.

The Valid User Data Bytes field of the Secondary Header is populated according to how many bytes of science data are contained in the packet. All packets will be of fixed length. The final packet (i.e. Grouping Flags value is 10b) for a given image on a given band will be padded with fill bytes as necessary to complete the packet. The fill byte value is 0x5A.

Figure 1 below defines the WISE Payload Instrument TM Science Data Source Packet Format. The user data size has been chosen to minimize the CCSDS source packet header overhead while providing for efficient storage of CADUs to the 128-bit wide memory of the Flash Memory Card.

|           |         | Groundlink Science Data<br>Telemetry Packet Format | Bytes | Bits | Default Bits | Comment                                                                                                    |
|-----------|---------|----------------------------------------------------|-------|------|--------------|----------------------------------------------------------------------------------------------------|
|           | 5       | Version Number                                     | 1     | 3    | 000b         | Version-1 TM source packet                                                                                        |
|           |         | Type Indicator                                     |       | 1    | 0b           | Telemetry packet                                                                                                  |
|           |         | Packet Secondary Header Flag                       |       | 1    | 1b           | Secondary header present                                                                                          |
|           | Header  | SCU ID                                             |       | 1    | 0b           | Single WISE SCU                                                                                                   |
|           | He      | Spare                                              | 1     | 2    | 00b          | Spare                                                                                                    |
|           | Primary | Application ID (source)                            | 1     | 8    | 0xFE         | All MUB-generated packets have APID 254                                                                           |
| ket       | Prin    | Grouping Flags                                     | 2     | 2    | varies       | Designates grouped packets (01b - first, 00b cont., 10b l                                                         |
| ce Packet |         | Source Sequence Count                              |       | 14   | varies       | Counted separately for each Packet ID. Increments each<br>Packet (resets to "0" for each new image cycle)         |
| Source    |         | Packet Length                                      | 2     | 16   | 0x043D       | Secondary header + User Data -1 (1100)                                                                            |
| MT        |         | Time Stamp                                         | 5     | 40   | varies       | Vehicle Time Counter (Upper 40 bits)                                                                              |
| Ľ         | c. Hdr  | Packet ID (source)                                 | 1     | 8    | varies       | see Error! Reference source not found. for assignmen                                                              |
|           | Sec.    | Valid User Data Bytes                              | 2     | 16   | varies       | # of Valid User(Science) Data Bytes (excludes fill data                                                           |
|           | Us      | er Data                                            | 1078  | 8624 | varies       | WISE Compressed Raw Pixel Data (Bands 1-4) and fill necessary to complete the last packet for a given image band. |

Total 1092 8736

72

| Table 1 Science Data Telemetry Source Application and Packet Identifiers |                             |                                                   |                                    |  |
|--------------------------------------------------------------------------|-----------------------------|---------------------------------------------------|------------------------------------|--|
| Channel                                                                  | Compressed/Uncompress<br>ed | Application ID<br>(APID)<br>(Telemetry<br>Source) | Packet ID<br>(Telemetry<br>Source) |  |
| Pixel Data Band 1                                                        | Compressed                  | 0xFE                                              | 0x1A                               |  |
| Pixel Data Band 2                                                        | Compressed                  | 0xFE                                              | 0x1B                               |  |
| Pixel Data Band 3                                                        | Compressed                  | 0xFE                                              | 0x1C                               |  |
| Pixel Data Band 4                                                        | Compressed                  | 0xFE                                              | 0x1D                               |  |
| Pixel Data Band 1                                                        | Uncompressed                | 0xFE                                              | 0x2A                               |  |
| Pixel Data Band 2                                                        | Uncompressed                | 0xFE                                              | 0x2B                               |  |
| Pixel Data Band 3                                                        | Uncompressed                | 0xFE                                              | 0x2C                               |  |
| Pixel Data Band 4                                                        | Uncompressed                | 0xFE                                              | 0x2D                               |  |

# Figure 1, WISE Payload Instrument TM Science Data Source Packet Format

# INTERFACE DESCRIPTION FORM

| Interface name: | SOE |  |
|-----------------|-----|--|
|                 |     |  |

Sequence of Events - Time ordered listing of scheduled spacecraft and ground events

#### **EXCHANGE DESCRIPTION**

| Provider: | SEQ         | Consumer:             | All |
|-----------|-------------|-----------------------|-----|
| Server:   | WISE Server | Client:               | All |
| Protocol: | FTP         | Connection initiator: | All |

| Schedule: | Delivered per the Sequence Development Schedule                                                                                     |  |
|-----------|----------------------------------------------------------------------------------------------------|--|
| Comment:  | File naming convention:<br>WIS_SEQ_SEQID_YYYY_DDD_HH_MM_SS.soe<br>Where SEQID is the Sequence Identifier for this sequence product. |  |

#### INTERFACE DATA DESCRIPTION

See the multi-mission SIS SOESIS2.doc for a description of the format of an SOE.

#### INTERFACE DESCRIPTION FORM

#### Interface name: Spacecraft Clock File

Spacecraft Clock File - Listing of correlated spacecraft clock and UTC data points

#### **EXCHANGE DESCRIPTION**

| Provider: | EOS         | Consumer:             | WSDC,SEQ,EOS |
|-----------|-------------|-----------------------|--------------|
| Server:   | WISE Server | Client:               | WSDC,SEQ,EOS |
| Protocol: | FTP         | Connection initiator: | WSDC,SEQ,EOS |

| Schedule: | Weekly or as required depending on clock drift rate                                                                                                    |  |
|-----------|----------------------------------------------------------------------------------------------------|--|
| Comment:  | File naming convention:<br>WIS_EOS_clock_file_YYYY_DDD_HH_MM_XX.txt<br>SCLKSCET.NNNNN where                                                                                                    |  |
|           | NNNNN is five characters in length, right justified and<br>zerofilled on the left. It contains the alphanumeric version<br>in ASCII. The version number field is initially '00000' and<br>increments by one per version. Numbers may be replaced with<br>letters if versions beyond 99999 are needed. |  |

#### **INTERFACE DATA DESCRIPTION**

1.0 DATA FORMAT AND DEFINITION

1.0.1 SFDU Labelling

The SCLKSCET file is constructed using the version 3 SFDU labelling convention as described in applicable document SFOC-1-DPS-ANY-SCLKvSCET M4 SFOC0038-04-25-02. The label for the K-object is the standard AMMOS K-object label, where the ADI is NJPL-L015. The data object uses the registered ADI of NJPL-0613.

1.0.2 File Format

The SCLKSCET file is divided into four parts: the SFDU label, the Kclass header, the data internal header, and the data portions. The SCLKSCET file is encapsulated in an aggregate SFDU that also contains a K-type SFDU containing catalog information describing the data. The field-value-names used in Table 4-1 are described below.

```
Column# Field

1 blank

2-17 Effective Spacecraft Clock (SCLK0) formatted as an integer with

ending decimal point.
```

| 18-19 | blank                                                              |
|-------|--------------------------------------------------------------------|
| 20-40 | Effective Spacecraft Event Time (SCET0) yyyy-dddThh:mm:ss.sss      |
| 41    | blank                                                              |
| 42-47 | Delta-UT (DUT) in atomic seconds formatted ss.sss. Delta UT is the |
|       | difference between UTC and Ephemeris Time (ET) at SCET0.           |
| 48    | blank                                                              |
| 49-60 | Effective SCLK rate (SCLKRATE) in atomic seconds per SCLK count    |
|       | floating point, blank filled.                                      |
| 61    | blank                                                              |
| 62    | Carriage Return                                                    |
| 63    | Linefeed                                                           |
|       |                                                                    |

#### EXAMPLE

FILENAME: WIS SCLKSCET.NNNNN

WISE Example:

CCSD3ZS00001\$\$sclk\$\$NJPL3KS0L015\$\$scet\$\$ MISSION NAME=WISE; SPACECRAFT NAME=WISE; DATA SET ID=SCLK SCET; FILE NAME=WIS SCLKSCET.00020; PRODUCT CREATION TIME=2005-07-01T17:11:57; PRODUCT VERSION ID=20; PRODUCER ID=SCT; APPLICABLE START TIME=1980-001T00:00:00; APPLICABLE STOP TIME=2010-001T00:00:00; MISSION ID=XX; SPACECRAFT ID=XX; CCSD3RE00000\$\$scet\$\$NJPL3IS00613\$\$data\$\$ SCLK0 SCET0 DUT SCLKRATE 000000000000. 1980-001T00:00:00.000 51.184 01.000000000 0747185000000. 2003-247T23:23:07.000 64.184 00.999996741 0804634543000. 2005-181T21:32:22.843 64.184 00.999996731 CCSD3RE00000\$\$data\$\$CCSD3RE00000\$\$sclk\$\$

#### INTERFACE DESCRIPTION FORM

| Interface name: | SSF |
|-----------------|-----|
|                 |     |

Spacecraft Sequence File - SEQGEN output file providing a time ordered listing of all sequenced commands

#### **EXCHANGE DESCRIPTION**

| Provider: | SEQ         | Consumer:             | PGEN |
|-----------|-------------|-----------------------|------|
| Server:   | WISE Server | Client:               | PGEN |
| Protocol: | FTP         | Connection initiator: | PGEN |

| Schedule: | Delivered per the Sequence Development Schedule                                                                                     |  |
|-----------|----------------------------------------------------------------------------------------------------|--|
| Comment:  | File naming convention:<br>WIS_SEQ_SEQID_YYYY_DDD_HH_MM_SS.ssf<br>Where SEQID is the Sequence Identifier for this sequence product. |  |

#### INTERFACE DATA DESCRIPTION

See the multimission SIS Spacecraft Sequence File 0292-SEQ-SEQ for a description of the WISE SSF.

#### **INTERFACE DESCRIPTION FORM**

Survey Plan - Strategy for conducting the infrared survey derived from inputs from UCLA

#### **EXCHANGE DESCRIPTION**

| Provider: | EOS         | Consumer:             | EOS |
|-----------|-------------|-----------------------|-----|
| Server:   | WISE Server | Client:               | EOS |
| Protocol: | FTP         | Connection initiator: | EOS |

| Schedule: | Weekly or as required                                                                                   |
|-----------|----------------------------------------------------------------------------------------------------|
| Comment:  | File naming convention:<br>WIS_EOS_SURVEY_PLAN_YYYY_DDD_HH_MM_SS.txt<br>Date/Time is file creation time |

#### **INTERFACE DATA DESCRIPTION**

The Survey Plan is a text file the input parameters from the Survey Plan Input file as comments followed by the following parameters for each half orbit. Each data line has the following parameters:

| Тіме            | Start times: the number of elapsed seconds since 24 May 1968, UT 00:00:00, which was JD 2440000.5                                   |
|-----------------|----------------------------------------------------------------------------------------------------|
| SCAN QUATERIONS | Scan quaternions: the first three components are the vector part (measured in arcmin/sec); the fourth component is the scalar part. |
| SCAN RATES      | Scan rates: measured in arcmin/sec                                                                                                  |

#### EXAMPLE

#### FILE NAME: TBD

| #TOGGLE<br>#MOONAVOIE<br>#ECLIPSEBIAS<br>#BIAS 0.0<br>#BIASMAX<br>#DIHEDRAL |              |        | Survey Parameters       |
|-----------------------------------------------------------------------------|--------------|--------|-------------------------|
| #SCANRATE                                                                   | 0.0000 3.800 | 0 0000 |                         |
|                                                                             |              |        | Creation date timestamp |

# Time now: 06/26/2007 15:41:27

| # Time now: 06/26/2007 15:41:27   |                                         |
|-----------------------------------|-----------------------------------------|
| # Start time: 11/01/2009 00:00:00 | Survey Start/End Times                  |
| # End time: 11/08/2009 00:00:00   |                                         |
|                                   | 3 -0.202735 0.065156 0.000000 3.800000  |
| 0.000000                          |                                         |
|                                   | 8 0.301190 0.371456 0.000000 3.800000   |
| 0.000000                          |                                         |
|                                   | 8 -0.879284 -0.401765 0.000000 3.800000 |
| 0.000000                          |                                         |
|                                   | 6 0.182635 0.678393 0.000000 3.800000   |
| 0.000000                          |                                         |
|                                   | 4 -0.887517 -0.433001 0.000000 3.800000 |
| 0.000000                          |                                         |
|                                   | 6 0.368778 -0.449441 0.000000 3.800000  |
| 0.000000                          |                                         |
|                                   | 3 0.171847 0.698086 0.000000 3.800000   |
| 0.000000                          | A 0.005440 0.405400 0.000000 0.000000   |
|                                   | 4 -0.885440 -0.437423 0.000000 3.800000 |
| 0.000000                          | 0 0 105022 0 022700 0 000000 2 800000   |
|                                   | 0-0.105922 0.923799 0.000000 3.800000   |
| 0.000000                          | 1 -0.875650 -0.409279 0.000000 3.800000 |
| 0.000000                          | 1-0.873030-0.409279 0.000000 3.800000   |
|                                   | 0 0.106874 -0.923716 0.000000 3.800000  |
| 0.000000                          | 0 0.100874 -0.923710 0.000000 5.800000  |
|                                   | 1 -0.885911 -0.436426 0.000000 3.800000 |
| 0.000000                          |                                         |
|                                   |                                         |
|                                   |                                         |
| Start times: the                  | Scan guaternions: the first Scan rates: |
| Orbit number of elapsed           | three components are the measured i     |
| index seconds since 24            | vector part (measured in arcmin/sec     |
| May 1968, UT                      | arcmin/sec); the fourth                 |
| 00:00:00, which was               | component is the scalar part.           |
| JD 2440000.5                      |                                         |
|                                   |                                         |

#### INTERFACE DESCRIPTION FORM

#### Interface name: Survey Plan Input

Survey Plan Inputs - Strategy for conducting the infrared survey with inputs provided by UCLA

#### **EXCHANGE DESCRIPTION**

| Provider: | SPS         | Consumer:             | SEQ |
|-----------|-------------|-----------------------|-----|
| Server:   | WISE Server | Client:               | SEQ |
| Protocol: | FTP         | Connection initiator: | SEQ |

| Schedule: | Weekly or as required                                                                             |
|-----------|---------------------------------------------------------------------------------------------------|
| Comment:  | File naming convention:<br>WIS_SPS_INPUT_YYYY_DDD_HH_MM_SS.txt<br>Date/Time is file creation time |

#### **INTERFACE DATA DESCRIPTION**

The Survey Plan Input file is an ASCII text file containing the following parameters.

Start at: MM/DD/YYYY HH:MM:SS Finish at: MM/DD/YYYY HH:MM:SS TOGGLE = Parameter MOONAVOID = Parameter ECLIPSEBIAS = Parameter BIAS = Parameter BIASMAX = Parameter DIHEDRAL = Parameter SCANRATE = Parameter

#### EXAMPLE

FILE NAME: WIS\_SPS\_INPUT\_2007\_056\_06\_07\_08.TXT

Start at: 6/26/2007 15:35:45 Finish at: 6/26/2007 15:35:45 TOGGLE = 0.22 MOONAVOID = 1.23 ECLIPSEBIAS = 0.00 BIAS = 0.00 BIASMAX = 0.00 DIHEDRAL = 0.00 SCANRATE = 0.00 3.80 0.00

#### INTERFACE DESCRIPTION FORM

# Interface name: TDRSS GCMR

TDRSS Remote Control - Socket interface for sending TDRSS remote control directives

#### **EXCHANGE DESCRIPTION**

| Provider: | WTCCS         | Consumer:             | TDRSS-WSISK |
|-----------|---------------|-----------------------|-------------|
| Server:   | WTCCS         | Client:               | TDRSS-WSISK |
| Protocol: | TCP-IP Socket | Connection initiator: | WTCCS       |

| Schedule: | Nominally four times daily during each TDRSS pass |
|-----------|---------------------------------------------------|
| Comment:  |                                                   |

#### **INTERFACE DATA DESCRIPTION**

The format Ground Control Message Request (GCMR) is described in the document ICD Between the NCCDS and the Mission Operations Centers (451-ICD-NCCDS/MOC).

#### INTERFACE DESCRIPTION FORM

# Interface name:

**TDRSS ODM** 

TDRSS Remote Monitor Data Stream - Data stream via socket connection of TDRSS remote monitor status information

#### **EXCHANGE DESCRIPTION**

| Provider: | TDRSS         | Consumer:             | WTCCS |
|-----------|---------------|-----------------------|-------|
| Server:   | WDISK         | Client:               | WTCCS |
| Protocol: | TCP/IP socket | Connection initiator: | WTCCS |

| Schedule: | During each TDRSS pass |
|-----------|------------------------|
| Comment:  |                        |

#### **INTERFACE DATA DESCRIPTION**

The format of the ODM is described in the document ICD Between the NCCDS and the Mission Operations Centers (451-ICD-NCCDS/MOC).

#### INTERFACE DESCRIPTION FORM

#### Interface name: TDRSS Pass List

TDRSS Pass List - A list of TDRSS passes derived from the TDRSS Integrated Schedule

#### **EXCHANGE DESCRIPTION**

| Provider: | SEQ         | Consumer:             | EOS, NAV |
|-----------|-------------|-----------------------|----------|
| Server:   | WISE Server | Client:               | EOS, NAV |
| Protocol: | FTP         | Connection initiator: | EOS, NAV |

| Schedule: | Nominally weekly                                                   |
|-----------|--------------------------------------------------------------------|
| Comment:  | File naming convention:<br>WIS_SEQ_Pass_List_YYYY_DDD_HH_MM_SS.txt |

#### INTERFACE DATA DESCRIPTION

The TDRSS pass list is a comma separated ascii text file providing the following information:

Project name TDRSS vehicle designation Pass number Time of signal acquisition Time of signal loss Downlink band Uplink enabled (Y/N)

#### EXAMPLE

# FILE NAME: WIS\_SEQ\_PASS\_LIST\_2007\_180\_16\_00\_00.TXT

WIS,TDRSS-9,12089,2007180172556,2007180174456,S,Y WIS,TDRSS-9,12089,2007180172556,2007180174456,Ku,Y

#### INTERFACE DESCRIPTION FORM

**TDRSS TC** 

#### Interface name:

TDRSS Tele-command Path - Socket interface for sending command data in the CLTU format to Whi Sands for uplink to the S/C.

# **EXCHANGE DESCRIPTION**

| Provider: | TDRSS         | Consumer:             | WTCCS |
|-----------|---------------|-----------------------|-------|
| Server:   | WDISK         | Client:               | WTCCS |
| Protocol: | TCP/IP socket | Connection initiator: | WTCCS |

| Schedule: |  |
|-----------|--|
| Comment:  |  |

# INTERFACE DATA DESCRIPTION

WISE Telecommand Format shown in Figure 1 below identifies the telecommand layering and format of Telecommands on WISE. While the 10-bit length field supports a 1024 byte Transfer Frame length, due to software considerations the maximum telecommand Transfer Frame length shall be 1008 bytes. Ground station and GSE telecommand support should use the telecommand format and limitations identified in Figure 1 below.

- Telecommand Transfer Frame maximum length is 1008 bytes
- Telecommand Packet data field maximum length is 994 bytes
- Telecommand Transfer Frame Header is 5 bytes
- Telecommand Transfer Frame Frame Error Control Word (FECW) is 2 bytes
- Telecommand Source Packet Header is 7 bytes
- BCH encoding (supports heritage board design) (1 byte per codeblock)
- Uses Codeblock counter and command Accept/Reject counters in telemetry stream for command receipt verification on the spacecraft
- Not using CCSDS COP-1 Protocol
- Telecommand Start Sequence = 55h, 55h, 55h, 55h, 55h, 55h, 55h, 55h, 55h, 25h, 55h, 55h
- Telecommand Tail Sequence = C5h, C5h, C5h, C5h, C5h, C5h, C5h, 79h

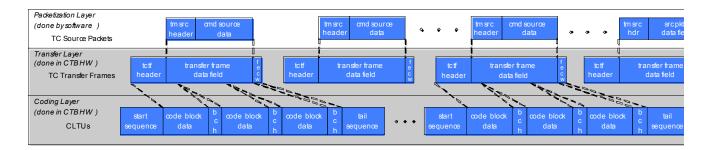

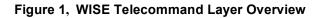

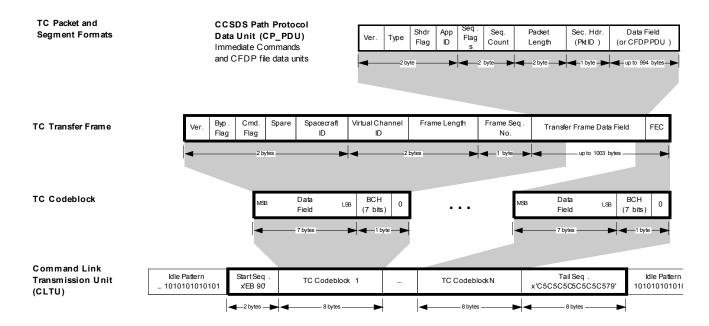

Figure 2 WISE Telecommand Layer Details

Prior to uplinking a Command Link Transmission Unit (CLTU) to the spacecraft, the ground BCH encodes sequential 56 bit data blocks of the Transfer Frame into 64 bit codeblocks. The CLTU and BCH formats are shown below. If the bits in the Transfer Frame do not total up to an even multiple of 56, the final codeblock of the CLTU is filled with alternating ones and zeros starting with a zero. The complete set of codeblocks is prepended with the CLTU Start Sequence and appended with the Tail Sequence. The CLTU is then transferred to the Physical Layer (WDISK interface) for radiation to the spacecraft at the 2000 bps uplink data rate.

|                      | CON                       | MAND LINK TRANSMI   | SSION UNIT    |
|----------------------|---------------------------|---------------------|---------------|
|                      | START<br>SEQUENCE         | ENCODED TC DATA     | TAIL SEQUENCE |
|                      | 64 bits                   | variable            | 64 bits       |
|                      | 8 octets                  | TC CodeBlocks       | 8 octets      |
| INFORMATION          |                           | BCH ERROF           | RCONTROL      |
|                      | A BITS (may be<br>omized) | 7 PARITY CHECK BITS | FILLER BIT    |
| "L" CodeBlock Length |                           |                     |               |

**CLTU and BCH formats** 

#### **INTERFACE DESCRIPTION FORM**

|--|

TDRSS Telemetry - TDRSS telemetry stream either from WDISK or the Ku-band interface to the HR

#### **EXCHANGE DESCRIPTION**

| Provider: | WSC           | Consumer:             | WTCCS/HRP |
|-----------|---------------|-----------------------|-----------|
| Server:   | WSC           | Client:               | WTCCS/HRP |
| Protocol: | TCP/IP or ECL | Connection initiator: | WTCCS/HRP |

| Schedule: | During each scheduled S-band and Ku-band pass |
|-----------|-----------------------------------------------|
| Comment:  |                                               |

#### **INTERFACE DATA DESCRIPTION**

TDRSS provides telemetry frames as Channel Access Data Units as described in the section titled **TLM\_Frame\_VCID**.

# Interface name:TLE

Two Line Element File - WISE and TDRSS TLE's defining their orbital position and rate as a function of time

#### **EXCHANGE DESCRIPTION**

| Provider: | Stratcom                | Consumer:             | EOS, SPS |
|-----------|-------------------------|-----------------------|----------|
| Server:   | TBD                     | Client:               | EOS, SPS |
| Protocol: | Web based file transfer | Connection initiator: | EOS, SPS |

| Schedule: | As requested, usually daily |
|-----------|-----------------------------|
| Comment:  | File naming convention: TBD |

### INTERFACE DATA DESCRIPTION

# Stratcom Two-Line Element Set Format

Data for each satellite consists of three lines in the following format:

ААААААААААААААААААААААА

1 NNNNNU NNNNNAAA NNNNN.NNNNNNN +.NNNNNNN +NNNNN-N +NNNNN-N N NNNNN

Line 0 is a twenty-four character name (to be consistent with the name length in the NORAD SATCAT).

Lines 1 and 2 are the standard Two-Line Orbital Element Set Format identical to that used by NORAD and NASA. The format description is:

|        | Line 1                                                                              |  |  |
|--------|-------------------------------------------------------------------------------------|--|--|
| Column | Description                                                                         |  |  |
| 01     | Line Number of Element Data                                                         |  |  |
| 03-07  | Satellite Number                                                                    |  |  |
| 08     | Classification (U=Unclassified)                                                     |  |  |
| 10-11  | International Designator (Last two digits of launch year)                           |  |  |
| 12-14  | International Designator (Launch number of the year)                                |  |  |
| 15-17  | International Designator (Piece of the launch)                                      |  |  |
| 19-20  | Epoch Year (Last two digits of year)                                                |  |  |
| 21-32  | Epoch (Day of the year and fractional portion of the day)                           |  |  |
| 34-43  | First Time Derivative of the Mean Motion                                            |  |  |
| 45-52  | Second Time Derivative of Mean Motion (decimal point assumed)                       |  |  |
| 54-61  | BSTAR drag term (decimal point assumed)                                             |  |  |
| 63     | Ephemeris type                                                                      |  |  |
| 65-68  | Element number                                                                      |  |  |
| 69     | Checksum (Modulo 10)<br>(Letters, blanks, periods, plus signs = 0; minus signs = 1) |  |  |

| Line 2 |                                                 |  |
|--------|-------------------------------------------------|--|
| Column | Description                                     |  |
| 01     | Line Number of Element Data                     |  |
| 03-07  | Satellite Number                                |  |
| 09-16  | Inclination [Degrees]                           |  |
| 18-25  | Right Ascension of the Ascending Node [Degrees] |  |
| 27-33  | Eccentricity (decimal point assumed)            |  |
| 35-42  | Argument of Perigee [Degrees]                   |  |
| 44-51  | Mean Anomaly [Degrees]                          |  |
| 53-63  | Mean Motion [Revs per day]                      |  |
| 64-68  | Revolution number at epoch [Revs]               |  |
| 69     | Checksum (Modulo 10)                            |  |

All other columns are blank or fixed.

#### EXAMPLE

# FILE NAME: TBD

WISE 14 1 23455U 94089A 97320.90946019 .00000140 00000-0 10191-3 0 2621 2 23455 99.0090 272.6745 0008546 223.1686 136.8816 14.11711747148495

#### INTERFACE DESCRIPTION FORM

#### Interface name:

**TLM CSVF** 

Telemetry Comma Separated Value File - Comma Separated Value Files containing selected engineering data channels

#### **EXCHANGE DESCRIPTION**

| Provider: | EOS         | Consumer:             | WSDC,SDL |
|-----------|-------------|-----------------------|----------|
| Server:   | WISE Server | Client:               | WSDC,SDL |
| Protocol: | FTP         | Connection initiator: | WSDC,SDL |

| Schedule: | Following each TDRSS pass                                                                                                    |
|-----------|----------------------------------------------------------------------------------------------------|
| Comment:  | File naming convention:<br><b>WIS_WTCCS_TYPE_YYYY_DDD_HH_MM_SS.csv</b><br>Where <b>TYPE</b> identifies the data set being converted into CSV format.<br>Data set types are TBD. Time in the file name is file creation time. |

#### INTERFACE DATA DESCRIPTION

Housekeeping telemetry parameters are extracted from housekeeping telemetry packets, converted from raw values to converted values and provided to users in the form of comma separated value files (CSVF). The file contains no header. Each line in the CSVF has four values separated by commas. The values are specified in the following table:

| Position | Value           | Description                                             |
|----------|-----------------|---------------------------------------------------------|
| First    | Time            | Time tag from the telemetry packet from which the       |
|          |                 | telemetry parameter was extracted. The time format is   |
|          |                 | the CCSDS ASCII Time Code B:                            |
|          |                 | YYYY-DDDThh:mm:ss.ddd                                   |
| Second   | TLM Mnemonic    | Telemetry mnemonic as specified in the TLM data base    |
| Third    | Raw Value       | Raw telemetry value in decimal including floating point |
|          |                 | decimal values                                          |
| Fourth   | Converted value | Converted raw value from the telemetry data base. The   |
|          |                 | converted value may be in engineering units or a text   |
|          |                 | string. If no conversion algorithm is specified in the  |
|          |                 | TLM data base, the raw value is repeated.               |

#### EXAMPLE

## FILE NAME: WIS WTCCS SSOH YYYY DDD HH MM SS.csv

2007-003T00:00:57.127,rtrs2,1,off 2007-003T00:00:57.127,rjmr2,1,off 2007-003T00:00:57.127,rjmr1,1,off 2007-003T00:00:57.127,rtrs1,1,off 2007-003T00:00:57.127,itrs1,2,+5.095541e+000 2007-003T00:00:57.127,ijmr1,4085,-2.802548e+001

#### INTERFACE DESCRIPTION FORM

#### Interface name: TLM Database

Telemetry Data Base File - Data base containing the detailed characteristics of each spacecraft telemer parameter

#### **EXCHANGE DESCRIPTION**

| Provider: | BATC          | Consumer:             | EOS |
|-----------|---------------|-----------------------|-----|
| Server:   | TBD           | Client:               | EOS |
| Protocol: | File Transfer | Connection initiator: | EOS |

| Schedule: | As updated                                                             |
|-----------|------------------------------------------------------------------------|
| Comment:  | File naming convention:<br>WIS_BATC_TLM_Database_YYYY_DDD_HH_MM_SS.txt |

#### INTERFACE DATA DESCRIPTION

The telemetry workbook is an EXCEL file containing telemetry information to be converted to the WISE telemetry format used by the WTCCS.

The Telemetry workbook includes:

- General Telemetry Info (mnemonic, description, etc.); worksheet name: [ tlm ]
- Polynomial Conversions; worksheet name: [tlm\_conv\_poly]
- State Conversions & Alarms; worksheet name: [tlm\_conv\_state ]
- Ground Limits; worksheet name: [ tlm\_gnd\_limit ]

The layout of the EXCEL pages is described below:

# **Telemetry Workbook**

# Worksheet [tlm]: General Telemetry Info

- spacecraft [required]
  - 1-10 character string abbreviation used to indicate the spacecraft this telemetry item is associated with; abbr must match db spacecraft definition record abbr. value
    - WISE uses WISE [WI]
- external\_element
  - An OASIS concept, this 1-16 char string allows groups of command and telemetry data to be divided up internally to OASIS, following somewhat arbitrary criteria
  - Value is required only for payload/instrument telemetry
    - WISE use limited to 2 chars [TBR]

- app\_id [required]
  - The application ID or reserved number (value must be unique per spacecraft)
  - $\circ$  Integer values 1 255
    - WISE reserve 255 for the CTB
    - WISE reserves 254 for the MUB [TBR]
- pkt\_id [required]
  - The packet ID (value must be unique per application)
  - Integer values 1 255; blocks are reserved for monitor and monitor agent packets
- pkt\_name
  - $\circ$  [optional] The name of the packet; informational only
  - String; 1-80 char. max
- fsw\_var\_name [required]
  - The variable name corresponding to this telemetry item's packet variable name; [if the packet variable was an array, this name is used in conjunction with the next two array dimension index values to specify the exact packet variable in question]
  - If this is a flight software packet, this name is the actual fsw variable name
  - In order for a telemetry item to be successfully imported into the database, the fsw\_var\_name (in conjunction with any array indexes) MUST match up with a packet variable; otherwise the spreadsheet row will be rejected
- array\_d1\_index
  - An integer indicating the corresponding packet variable's first dimensional array index (if applicable)
  - (all packet variables that are arrays must be "unwound" in telemetry definitions; one telemetry item per array item)
- array\_d2\_index
  - An integer indicating the corresponding packet variable's second dimensional array index (if applicable)
  - (all packet variables that are arrays must be "unwound" in telemetry definitions; one telemetry item per array item)
- data\_type
  - The packet variable's primitive data type: accepted values are BIT, BOOL8, INT8, INT16, INT32, FLT32, FLT64, STRING, UINT8, UINT16, UINT32
  - The data type will be automatically determined from the packet variable definition, unless this is a header tlm item; in which case it must be specified
- bit\_length
  - This integer provides additional bit size information for BIT and STRING data types
  - The value will be automatically determined from the packet variable definition for BIT and STRING data types, unless this is a header tlm item; in which case it must be specified for BIT and STRING header tlm
- order

- [optional] An integer representing the order of the telemetry item within the packet; numbering starts at zero
- The order is determined from the packet variable definition order
- mnemonic [required]
  - The unique 1-12 char ground system identifier for this telemetry point (note: 12 is an OASIS limitation)
  - alpha-numeric and underscore chars are allowed, no spaces
  - naming conventions are program specific; DI uses an additional 3 char prefix to specify the OASIS ext\_element within the mnemonic bringing the allowed character total to 15; this type of mnemonic is spit into its parts during exports for OASIS
- new\_mnemonic
  - This is used when changing an existing mnemonic (useful for a before/after mnemonic log)
  - Any values entered here must follow the same rules as for the mnemonic field
- channel\_id
  - [optional] Not used on WISE
- start\_bit
  - [optional] An integer representing the start bit location within the packet for this telemetry item
  - Only required for decommutating data out of the packet header, all other start bit values are automatically calculated by the db based on tlm order and data type
  - For header tlm, use the program's packet header implementation definition to determine the start bit location of the data you wish to decom; also determine the size of the data type you need to store this header data and enter an appropriate data type in the data\_type field
- min\_value
  - $\overline{\circ}$  [optional] Minimum tlm value; if not specified, data type default is used
  - If a polynomial conversion is supplied, applies to the converted range
  - Decimal and hexadecimal values are allowed; specify hex values with a "x" prefix, ex: xF5CF
- max\_value
  - [optional] Maximum tlm value; if not specified, data type default is used
  - If a polynomial conversion is supplied, applies to the converted range
  - Decimal and hexadecimal values are allowed; specify hex values with a "x" prefix, ex: xF5CF
- eu
- [optional] Engineering units for the telemetry item; valid EU list is project/ground system specific (SEC, V, C, etc.)
- Whenever EU units are supplied, the ground system will also need a polynomial conversion definition to convert from the raw DN value to the EU value; if not specified, the default identity conversion is used
- display\_format

- [optional] Fortran-style format used to display telemetry values on the ground systems
- If not specified, a default based on data type will be used
- export\_to\_ground
  - TRUE/FALSE: set to TRUE if the ground system needs to be able to decom this particular telemetry item (sometimes spares are defined); automatically set to FALSE if mnemonic = 1-NOT\_USED
  - With the current implementation, EVERY telemetry packet variable needs a telemetry item definition, even if it is not currently going to be used by the ground system. These "dummy" tlm ensure that the start bit in packet locations for all subsequent tlm items are calculated correctly.
  - $\circ$  Default = TRUE
- flight\_conv\_dn\_to\_eu (DI only, not used on Kepler, OE or WISE)
  - TRUE/FALSE: set to TRUE if the telemetry value will be converted onboard; otherwise any conversions will be handled by the ground system
  - When TRUE, a polynomial conversion definition must also be supplied. The associated polynomial conversion definitions will be automatically added to a conversion \*.sasf file for each application that requires onboard conversion of raw DN values into EU values
  - $\circ$  Default = FALSE
- tlm\_description [required]
  - A one line short description describing the telemetry item (~80 chars); up to 60 chars are included in OASIS exports
- tlm\_notes
  - [optional] larger free-form text field used to capture any notes about this telemetry measurement (3000 chars)
- tlm\_hyperlink
  - [optional] text field used to store the URL of an online document that would be a useful reference
- test\_notes
  - [optional] text field used to store testing notes
- 1553\_address
  - [optional] text field for storing a 1553 address

# Worksheet [tlm\_conv\_poly]: Polynomial Conversions

- spacecraft [required]
  - 1-10 character string abbreviation used to indicate the spacecraft this telemetry item is associated with; abbr must match db spacecraft definition record abbr. value
    - WISE uses WISE [WI]
- external\_element
  - An OASIS concept, this 1-16 char string allows groups of command and telemetry data to be divided up internally to OASIS, following somewhat arbitrary criteria
  - Value is required only for payload/instrument telemetry
    - WISE use limited to 2 chars [TBR]

- app\_id [required]
  - The application ID or reserved number (value must be unique per spacecraft)
  - $\circ$  Integer values 1 255
    - WISE reserve 255 for the CTB
    - WISE reserves 254 for the MUB [TBR]
- pkt\_id [required]
  - The packet ID (value must be unique per application)
  - Integer values 1 255; blocks are reserved for monitor and monitor agent packets
- TLM\_order
  - An integer representing the order of the telemetry item within the packet; numbering starts at zero
  - The order is determined from the packet variable definition order
- TLM\_mnemonic [required]
  - The unique 1-12 char ground system identifier for this telemetry point (note: 12 is an OASIS limitation)
  - alpha-numeric and underscore chars are allowed, no spaces
  - naming conventions are program specific; DI uses an additional 3 char prefix to specify the OASIS ext\_element within the mnemonic bringing the allowed character total to 15; this type of mnemonic is spit into its parts during exports for OASIS
- segment\_number [required]
  - An integer (starting with 1) representing a tlm value graph segment over which this polynomial conversion Is applicable (if only one segment is defined, use default of 1)
  - WISE allows only one segment to be defined per tlm item.
- lower\_bound
  - Float value indicating lower boundary of segment (only required for multisegmented polynomial conversions)
- upper\_bound
  - Float value indicating upper boundary of segment (only required for multisegmented polynomial conversions)
- c0 c5
  - Float values representing the coefficients of up to a 5th order polynomial equation
  - c0 and c1 are required; other coefficients must be provided up to highest order being defined
  - The DN to EU conversion equation:  $EU = c0 + c1(DN) + c2(DN^2) + c3(DN^3) + c4(DN^4) + c5(DN^5)$

# Worksheet [tlm\_conv\_state]: State Conversions and Alarms

- spacecraft [required]
  - 1-10 character string abbreviation used to indicate the spacecraft this telemetry item is associated with; abbr must match db spacecraft definition record abbr. value

- WISE uses WISE [WI]
- external\_element
  - An OASIS concept, this 1-16 char string allows groups of command and telemetry data to be divided up internally to OASIS, following somewhat arbitrary criteria
  - Value is required only for payload/instrument telemetry
    - WISE use limited to 2 chars [TBR]
- app\_id [required]
  - The application ID or reserved number (value must be unique per spacecraft)
  - $\circ$  Integer values 1 255
    - WISE reserve 255 for the CTB
    - WISE reserves 254 for the MUB [TBR]
- pkt\_id [required]
  - The packet ID (value must be unique per application)
  - Integer values 1 255; blocks are reserved for monitor and monitor agent packets
- TLM\_order
  - An integer representing the order of the telemetry item within the packet; numbering starts at zero
  - $\circ$  The order is determined from the packet variable definition order
- TLM\_mnemonic [required]
  - The unique 1-12 char ground system identifier for this telemetry point (note: 12 is an OASIS limitation)
  - alpha-numeric and underscore chars are allowed, no spaces
  - naming conventions are program specific; DI uses an additional 3 char prefix to specify the OASIS ext\_element within the mnemonic bringing the allowed character total to 15; this type of mnemonic is spit into its parts during exports for OASIS
- state\_value [required]
  - An integer representing telemetry item value for this state; unique per tlm item (note that if the integer is stored as text in Excel, the import of this conversion will fail)
  - Valid range may be limited by ground system, otherwise range is based on user specified tlm range or data type defaults (note that Excel assigns a numeric value to the strings "True" and "False"; left-justify these strings to avoid this)
- state\_name [required]
  - A string representing the name of this state
  - Max length is limited by ground systems, alphanumeric, no spaces, naming conventions are program specific
- state\_alarm
  - [optional] Used by ground systems to specify what (if any) alarm to associate with recieving this state
  - Valid values are GOOD (green), CAUTION (yellow), BAD (red)
  - If not specified, default is GOOD (no alarm)

# Worksheet [tlm\_gnd\_limits]: Ground Limits

- spacecraft [required]
  - 1-10 character string abbreviation used to indicate the spacecraft this telemetry item is associated with; abbr must match db spacecraft definition record abbr. value
    - WISE uses WISE [WI]
- external\_element
  - An OASIS concept, this 1-16 char string allows groups of command and telemetry data to be divided up internally to OASIS, following somewhat arbitrary criteria
  - Value is required only for payload/instrument telemetry
    - WISE use limited to 2 chars [TBR]
- app\_id [required]
  - The application ID or reserved number (value must be unique per spacecraft)
  - $\circ$  Integer values 1 255
    - WISE reserve 255 for the CTB
    - WISE reserves 254 for the MUB [TBR]
- pkt\_id [required]
  - The packet ID (value must be unique per application)
  - Integer values 1 255; blocks are reserved for monitor and monitor agent packets
- TLM\_order
  - An integer representing the order of the telemetry item within the packet; numbering starts at zero
  - The order is determined from the packet variable definition order
- TLM\_mnemonic [required]
  - The unique 1-12 char ground system identifier for this telemetry point (note: 12 is an OASIS limitation)
  - alpha-numeric and underscore chars are allowed, no spaces
  - naming conventions are program specific; DI uses an additional 3 char prefix to specify the OASIS ext\_element within the mnemonic bringing the allowed character total to 15; this type of mnemonic is spit into its parts during exports for OASIS
- ground\_system [required]
  - A string representing the abbr. of the ground system this limit applies to
  - Valid values are OASIS
- limit\_type [required]
  - A string indicating when this limit is applicable. This allows groups of limits to be defined that are applicable at different times.
  - Valid values are FLIGHT, INIT, TEST (default is FLIGHT)
  - WISE only uses FLIGHT
- yellow\_limit\_type | red\_limit\_type
  - A string indicating how to interpret the tlm range values
  - Only EXCLUSIVE is currently supported: (.. RL .. YL .. YH .. RH ..)

- yellow\_low | red\_low
  - For the EXCLUSIVE case, everything < value will be flagged by ground system as yellow | red alarm
- yellow\_high | red\_high
  - For the EXCLUSIVE case, everything > value will be flagged by ground system as yellow | red alarm

#### **INTERFACE DESCRIPTION FORM**

# Interface name: TLM Frame VCID

RAW Telemetry Frame Files - Files of Ku-band CADU transfer frames or S-Band VCDU frame files

#### **EXCHANGE DESCRIPTION**

| Provider: | BATC | Consumer:             | EOS |
|-----------|------|-----------------------|-----|
| Server:   | TBD  | Client:               | EOS |
| Protocol: | FTP  | Connection initiator: | EOS |

| Schedule: | As requested                                                                                              |
|-----------|----------------------------------------------------------------------------------------------------|
| Comment:  | File naming convention:<br>WIS_HRP_CADU_YYYY_DDD_HH_MM_SS.bin for CADU's stored<br>the HRP                |
|           | WIS_WTCCS_FRM_VCXX_YYYY_DDD_HH_MM_SS.bin where VCXX is the virtual channel ID for the frames in the file. |

INTERFACE DATA DESCRIPTION

#### **WISE** Telemetry Protocol Overview - Version - 2; GRADE - 2

(WITHOUT INSERT , SLS MULTIPLEXING SERVICE )

|                      | CADU (1264 Bytes) |                                                                                                    |                        |                                        |                          |                                 |              |          |              |                          |
|----------------------|-------------------|----------------------------------------------------------------------------------------------------|------------------------|----------------------------------------|--------------------------|---------------------------------|--------------|----------|--------------|--------------------------|
| Sync                 |                   | CVCDU (Coded Virtual Data Unit ) (1260 Bytes)                                                                                                    |                        |                                        |                          |                                 |              |          |              |                          |
| Marker<br>Marker     |                   |                                                                                                    | VCE                    |                                        | ial Channel<br>100 Bytes | l Data Unit<br>)                | )            |          |              | Solomon<br>res I = 5 )   |
| Strand Strand Strand | Ť                 | - The second second sec |                        |                                        |                          |                                 |              |          |              |                          |
|                      |                   |                                                                                                    | VCI                    | DU (Vir                                | tual Chann               | el Data Uni                     | t - 1100     | Bytes)   |              |                          |
|                      | VCDU              | Prima                                                                                                    | ry Header              |                                        |                          |                                 |              |          |              |                          |
| Version<br>#         | VCDU              |                                                                                                    | Virtual<br>Channel     | Signaling<br>Field                     |                          |                                 |              |          |              |                          |
| 2b                   | SCUID<br>8b       | VCID<br>6b                                                                                                    | Unit<br>Counter<br>24b | 8b                                     |                          | 1051                            | bytes (no    |          | Si bytes y   |                          |
|                      |                   | ہد۔                                                                                                    | 2 10                   | متوسط <del>ة</del> فيتوجونو أواليواليو |                          |                                 |              |          |              |                          |
|                      |                   | ſ                                                                                                    | M_                     | _PDU (N                                | Aultiplexi               | ng Protoc                       | ol Data      | Unit - 1 | .094 byte    | es)                      |
|                      |                   |                                                                                                    | M_P                    | DU Hea                                 | der                      | M_                              | _PDU padk    | et zone  | (1092 byte   | es)                      |
|                      |                   |                                                                                                    | Spare                  | First Hea                              | ader Pointer             | End of Previous<br>CCSDS Packet | CCSDS Packet |          | CCSDS Packet | Start of<br>CCSDS Packet |
|                      |                   |                                                                                                    | 5b                     |                                        | 11b                      | #K                              | #K + 1       |          | - #M         | #M+ 1                    |
|                      |                   |                                                                                                    |                        |                                        |                          |                                 |              |          |              |                          |
|                      |                   |                                                                                                    |                        |                                        |                          | netry Pa                        | cket         |          |              |                          |

|            | Primary Header (2 bytes) |                       |              |             |            |                         |                       |               | Secondary Header |      |            |             | User Data                         |
|------------|--------------------------|-----------------------|--------------|-------------|------------|-------------------------|-----------------------|---------------|------------------|------|------------|-------------|-----------------------------------|
| Version    |                          | Packet Ide            | entification |             |            | Packet Sequence Control |                       | Packet Length |                  | (8 b | /tes)      |             | Field                             |
| `000<br>3b | Туре                     | Secondary<br>Hdr Flag |              | APID<br>11b |            | Sequenœ<br>Flag         | Source Sequence Count | 16b           | Time<br>Stamp    |      |            | ing ID      | 1 to 1078 bytes                   |
|            | `0′<br>1b                | 1b                    | SCUID<br>1b  | Spare<br>2b | APID<br>8b | 2b                      | 14b                   |               | 40b              | 8b   | APID<br>8b | PKTID<br>8b | (Eng . Data uses<br>OE max of 994 |

The WISE CADU is sized so that it is a multiple of 16 bytes (128 bits) to facilitate storage of data to the Flash Memory Card (FMC), which is 128-bit wide (144 bits with EDAC) flash memory. This requires that the technique of "Virtual Fill" be used when generating Reed-Solomon Check Bytes. WISE uses version-2, grade-2 CCSDS TM Transfer Frames (VCDUs) with Multiplexing Protocol Data Units (M-PDUs). Version-2 allows up to 64 virtual channel IDs. WISE is using Reed-Solomon encoding and randomization. WISE limits the Version-1 TM source packet user data field size to 1078 bytes so that there is always a packet header in the M\_PDU packet zone. This is done to

minimize data loss should an outage occur in the downlink data stream. WISE uses CCSDS File Delivery Protocol (CFDP) for file storage downloads and uploads.

CCSDS TM Source packets on WISE are Version 1<sup>1</sup>, comprised of a 6 byte primary header (which includes the APID and packet length), an 8 byte secondary header (packet time-tag & APID and pkt ID routing fields), and a data field. The CCSDS protocol permits the data field to be up to 65,528 bytes in length, but <u>the WISE program will</u> <u>limit the software generated telemetry data field to 994 (to maximize OE heritage)</u> <u>bytes.</u> The hardware generated transfer frames will always have 1078 bytes of User Data field.

Summary of WISE CCSDS Coding layer processing:

- Reed-Solomon Encoding
- Randomization
- Using Attached Sync Marker (ASM) 4 bytes = 1ACFFC1Dh
- No Encryption in transponder hardware
- Using TM "Fill" Transfer Frames

CCSDS source packets are used internal to the flight software to pass information between flight software applications. Telemetry source packets sent to the ground use the same format as internal messages. Telecommand source packets get converted to the internal source packet format on arrival by the flight software and are time stamped with the most significant 40 bits of the 52 bit Vehicle Time Code. The time stamp field resolution is 10 milliseconds. The time stamp references when the telemetry packet is assembled by the sending SW application and when a telecommand is received by the flight software. Expanded addressing is provided by additional packet and application ID fields located in the secondary header. Source and destination application and packet IDs are 8 bits long, providing up to 256 applications, 256 packet definitions per application.

<sup>&</sup>lt;sup>1</sup> CCSDS 701.0-B-3 BLUE BOOK - p 5.3.8.2.2.2.a

#### INTERFACE DESCRIPTION FORM

# Interface name: TLM\_Packet\_ID

Telemetry Extracted Packet Files – Non-Science telemetry packets extracted from KU-band telemetry stream by the high rate processor and by WTCCS for the S-band telemetry link.

#### **EXCHANGE DESCRIPTION**

| Provider: | WTCCS/HRDP           | Consumer:             | WTCCS |
|-----------|----------------------|-----------------------|-------|
| Server:   | WTCCS/HRDP           | Client:               | WTCCS |
| Protocol: | Secure File Transfer | Connection initiator: | WTCCS |

| Schedule: | During each TDRSS pass                                                                                             |  |  |  |  |  |  |
|-----------|----------------------------------------------------------------------------------------------------|--|--|--|--|--|--|
| Comment:  | File naming convention:                                                                                            |  |  |  |  |  |  |
|           | Packet file for a single ID packet:                                                                                |  |  |  |  |  |  |
|           | WIS_WTCCS_PKT_ID_YYYY_DDD_HH_MM_SS.bin                                                                             |  |  |  |  |  |  |
|           | WIS_HRP_PKT_ID_YYYY_DDD_HH_MM_SS.bin                                                                               |  |  |  |  |  |  |
|           | Where <b>ID</b> is the concatenation of the application process ID (APID) and packet ID of the packet in the file. |  |  |  |  |  |  |
|           | Packet file for all packets from a single virtual channel:                                                         |  |  |  |  |  |  |
|           | WIS_WTCCS_PKT_VCXX_YYYY_DDD_HH_MM_SS.bin                                                                           |  |  |  |  |  |  |
|           | WIS_HRP_PKT_VCXX_YYYY_DDD_HH_MM_SS.bin                                                                             |  |  |  |  |  |  |
|           | Where <b>VCXX</b> is the virtual channel ID of the transfer from which the packet were extracted.                  |  |  |  |  |  |  |
|           |                                                                                                    |  |  |  |  |  |  |

#### INTERFACE DATA DESCRIPTION

Telemetry packets are extracted from transfer frames and stored in a file format. There may be a single ID packet in a file or a file of all the packets from a virtual channel.

A Telemetry Source Packet is a data unit which encapsulates a block of observational data which may include ancillary data and which may be directly interpreted by the receiving end application process. This layer is also referred to as a CCSDS Path Protocol Data Unit (CP\_PDU). WISE defines the Application Process Identifier and Secondary Header in the version-1 telemetry source packet format as shown below. This applies to both WISE spacecraft telemetry and the WISE payload science telemetry.

|                 |                                                                      |                             |                    |               |                     | TM SOL                  | IRCE PACKE                  | ET              |                          |                     |                          |                          |                                                                 |
|-----------------|----------------------------------------------------------------------|-----------------------------|--------------------|---------------|---------------------|-------------------------|-----------------------------|-----------------|--------------------------|---------------------|--------------------------|--------------------------|-----------------------------------------------------------------|
|                 |                                                                      |                             | PACKE              | t prim ary he |                     | PACKET SECONDARY HEADER |                             |                 |                          | PACKETD4<br>FIELD   |                          |                          |                                                                 |
| VERSION<br>NO.  | PACKET IDENTIFICATION PACKET SEQUENCE DATA<br>CONTROL DATA<br>LENGTH |                             |                    |               | T IDENTIFICATION    |                         |                             | TIM E<br>STAM P | PACKETID                 | ROUT                | ing id                   | SOURCE DA                |                                                                 |
|                 | TYPE<br>INDI-<br>CATOR                                               | PC KT. SEC.<br>HDR.<br>FLAG | APPLICATIO         | ON PROCESS I  | DENTIFIER           | GROUPING<br>FLAGS       | SOURCE<br>SEQUENCE<br>COUNT |                 |                          |                     | A PP. ID                 | PACKETID                 |                                                                 |
|                 | 0=TLM<br>1=TC                                                        |                             | SCUID              | SPARE         | A PP.ID             |                         |                             |                 |                          |                     |                          |                          |                                                                 |
|                 |                                                                      |                             | 0=SCU-A<br>1=SCU-B |               | Telemetry<br>Source |                         |                             |                 | V ehicle<br>Time<br>Code | Telemetry<br>Source | Telemetry<br>Destination | Telemetry<br>Destination | 1 - 994 Byte<br>FSW gener<br>packets<br>1078 bytes<br>Science D |
| Default:<br>000 | 0                                                                    | 1                           | 0                  | 0             | varies              | 11                      | varies                      | varies          | varies                   | varies              | varies                   | varies                   | varies                                                          |
| 3 bits          | 1 bit                                                                | 1 bit                       | 1 bit              | 2 bits        | 8 bits              | 2 bits                  | 14 bit                      | 16 bits         | 40 bits                  | 8 bits              | 8 bits                   | 8 bits                   | Flexible                                                        |
|                 | 2 Octets                                                             |                             |                    |               |                     | 2 0                     | ctets                       | 2 Octets        | 5 Octets                 | 1 Octet             | 1 Octet                  | 1 Octet                  | 1 to 1078 Oc                                                    |

WISE TM Source Packet Format

# TM Source Packet Fields

| Packet Identification        |                                                              |
|------------------------------|--------------------------------------------------------------|
| Version Number (bits 0-2)    | This sub-field explicitly indicates the version of the       |
| version Number (bits 0-2)    | formatted packet, and its length of three bits allows eight  |
|                              | different versions to be identified. The three Version bits  |
|                              |                                                              |
|                              | shall be set to "000", signifying the Version-1 CCSDS        |
|                              | packet used by WISE (OE heritage).                           |
| Type (bit 3)                 | This sub-field indicates whether a packet is a               |
|                              | telecommand or telemetry packet. Telemetry packets will      |
|                              | have a value of '0' in this field.                           |
| Secondary Header Flag (bit   | The Secondary Header flag indicates if a Secondary           |
| 4)                           | Header is present in the                                     |
|                              | CP_PDU. Set to value "1" to signify that a Secondary         |
|                              | Header is present in WISE TM packets.                        |
| Application Process ID (bits | Uniquely identify the originating source packet              |
| 5 through 15)                | application process. Eleven bits are allocated to the        |
|                              | Application Process ID. WISE reserves the upper-most 3       |
|                              | bits of the application process ID field as spare bits.      |
|                              | Normally the upper bit is used to identify the source        |
|                              |                                                              |
|                              | electronic box or processor when used in a redundant         |
|                              | configuration. WISE is single string spacecraft and does     |
|                              | not use these bits; this field shall be set to "000b". WISE  |
|                              | reserves the lower 8 bits of the primary header              |
|                              | Application ID for identifying the "source" software         |
|                              | application that sent the message.                           |
| Packet Sequence Control      |                                                              |
| Grouping Flags (bits 16,17)  | Provides for a logical representation of four types of       |
|                              | grouping status. These flags identify whether the source     |
|                              | data field contains the first, continuing or last segment of |
|                              | a source packet, or if it contains no segment (meaning it    |
|                              | contains a complete set of source application data).         |
|                              | 00 = contains a continuation segment of User Data.           |
|                              | 01 = contains the first segment of User Data.                |
|                              | 10 = contains the last segment of User Data.                 |
|                              | 11 = contains unsegmented User Data.                         |
|                              | With the exception of CFDP file downloads, telemetry         |
|                              | generated by WISE will be unsegmented.                       |
|                              | See below for how the Grouping Flags are used for            |
|                              | science data packets.                                        |
| Source Sequence Count (bits  | Each packet is numbered in a sequential manner, thus         |
|                              | providing a method of checking the order of source           |
| 18 through 31)               |                                                              |
|                              | application data at the receiving end of the system. It is   |
|                              | normally used for ground accounting purposes to measure      |
|                              | the quantity, continuity and completeness of the data        |
|                              | received from the source. The field provides a straight      |

|                             | sequential count to modulo 16,384.                           |
|-----------------------------|--------------------------------------------------------------|
|                             | WISE uses the packet sequence control fields for             |
|                             | retrieving stored state of health data from non-volatile     |
|                             | memory and reassembly on the ground. The memory and          |
|                             | data manager software application are responsible for        |
|                             | populating these fields.                                     |
| Packet Length (bits 32      | The last major field of the primary header delimits the      |
| through 47)                 | boundaries of the packet. The 16 bit Packet Length field     |
|                             | contains a sequential binary count "C" which expresses       |
|                             | the length (in octets) of the remainder of the CP PDU        |
|                             | that follows this field. The value of "C" is the number of   |
|                             | remaining octets minus one.                                  |
| Secondary Header            | The secondary header must appear in every frame              |
|                             | transmitted through a physical data channel, and its length  |
|                             | must also be fixed. WISE uses the secondary header to        |
|                             | provide timestamp and addressing fields.                     |
| Time stamp                  | The time stamp contains the most significant 40 bits of      |
|                             | the 52 bit Vehicle Time Code, providing 10-millisecond       |
|                             | resolution. The time stamp identifies when the telemetry     |
|                             | packet was assembled by the source FSW application.          |
| Source Packet ID (bits 88   | The source packet ID field is in the secondary header to     |
| through 95)                 | allow for expanded addressing, and identifies the            |
| unougn ysy                  | originating FSW application.                                 |
| Routing ID                  | originating 15 w application.                                |
| Destination Application ID  | The secondary header application ID identifies the           |
| (bits 96 through 103)       | destination application within the flight or ground          |
| (bits 90 through 103)       | software. WISE FSW will use the value "6" as the             |
|                             |                                                              |
|                             | destination application ID for ground software. The CTB      |
| Destination De 1 ( D) (1 )  | uses 0xFF and the MUB uses 0xFE.                             |
| Destination Packet ID (bits | The secondary header destination packet ID identifies the    |
| 104 through 111)            | destination packet. WISE will use this field to identify the |
|                             | VC on which the packet is sent.                              |
|                             | The CTB and MUB duplicate the Source Packet ID in this       |
|                             | field.                                                       |
| Source Data                 | Following the secondary header, the source data sub-field    |
|                             | contains source application data generated by the            |
|                             | application process identified in the primary header.        |

#### INTERFACE DESCRIPTION FORM

#### Interface name: WISE C Kernel

WISE C Kernel - WISE reconstructed pointing (attitude) derived from the WISE attitude data from telemetry in the SPICE C-kernel format

#### **EXCHANGE DESCRIPTION**

| Provider: | NAV         | Consumer:             | EOS,WSDC |
|-----------|-------------|-----------------------|----------|
| Server:   | WISE Server | Client:               | EOS,WSDC |
| Protocol: | FTP         | Connection initiator: | EOS,WSDC |

| Schedule: | Daily                                                                              |
|-----------|------------------------------------------------------------------------------------|
| Comment:  | File naming convention: See NAIF Document No. 370 Version 1.0 (or current version) |

#### **INTERFACE DATA DESCRIPTION**

This interface is described in the NAIF multi-mission SIS: NAIF Document No. 370 Version 1.0 (or current version), SPICE C-Matrix Kernel

#### INTERFACE DESCRIPTION FORM

#### Interface name:

WISE\_SCLK

Spacecraft Clock in SPICE kernel format-Listing of correlated spacecraft clock and UTC data points the SPICE kernel format

#### **EXCHANGE DESCRIPTION**

| Provider: | NAV         | Consumer:             | All |
|-----------|-------------|-----------------------|-----|
| Server:   | WISE Server | Client:               | All |
| Protocol: | FTP         | Connection initiator: | All |

| Schedule: | Generated several times each week                                       |  |
|-----------|-------------------------------------------------------------------------|--|
| Comment:  | File naming convention: See NAIF SIS: NAIF Document No 374 Version 1.0. |  |

#### INTERFACE DATA DESCRIPTION

This interface is described in the NAIF multi-mission SIS: NAIF Document No. 374 Version 1.0 (or current version), SPICE Spacecraft Clock Coefficients Kernel.

#### INTERFACE DESCRIPTION FORM

| Interface name: WISE_SP_Kernel | Interface name: | WISE_SP_Kernel |
|--------------------------------|-----------------|----------------|
|--------------------------------|-----------------|----------------|

# Ephemeris File - WISE and TDRSS ephemeris files in SPK format

#### **EXCHANGE DESCRIPTION**

| Provider: | NAV | Consumer:             | EOS,WSDC |
|-----------|-----|-----------------------|----------|
| Server:   | NAV | Client:               | EOS,WSDC |
| Protocol: | FTP | Connection initiator: | EOS,WSDC |

| Schedule: | Several times weekly. Generated whenever a fresh TLE is obtained from NORAD or FDF            |
|-----------|-----------------------------------------------------------------------------------------------|
| Comment:  | File naming convention: See NAIF SIS: NAIF Document No. 367 Versior 1.0 (or current version). |

#### INTERFACE DATA DESCRIPTION

This interface is described in the NAIF multi-mission SIS: NAIF Document No. 367 Version 1.0 (or current version), SPICE Spacecraft and Planet Ephemeris Kernel

#### INTERFACE DESCRIPTION FORM

#### Interface name: WISE\_State\_Vector

WISE State Vector - WISE orbital elements in the form of a state vector

#### **EXCHANGE DESCRIPTION**

| Provider: | FDF                | Consumer:             | EOS/NAV |
|-----------|--------------------|-----------------------|---------|
| Server:   | FDF Product Server | Client:               | EOS/NAV |
| Protocol: | File Transfer      | Connection initiator: | EOS/NAV |

| Schedule: | During the first 2-3 weeks following Launch |
|-----------|---------------------------------------------|
| Comment:  | File naming convention: TBD                 |

#### **INTERFACE DATA DESCRIPTION**

The Flight Dynamics Facility at GSFC will generate WISE state vectors for the WISE Project. 7 general format of the state vector is provided in the following example.

State Vector Example:

EPOCH = 24 APR 2007 18:14:52.4403 UTC EARTH CENTERED INERTIAL J2000 REFERENCE FRAME

X = 35676.24698879 KM Y = 15715.19648366 KM Z = -27120.62756877 KM DX = -1.57519586 KM/SEC DY = -0.74494503 KM/SEC DZ = -0.61841270 KM/SEC